# **HỌC VIỆN KỸ THUẬT MẬT MÃ**

**Khoa: Công nghệ thông tin Môn: Công nghệ phần mềm**

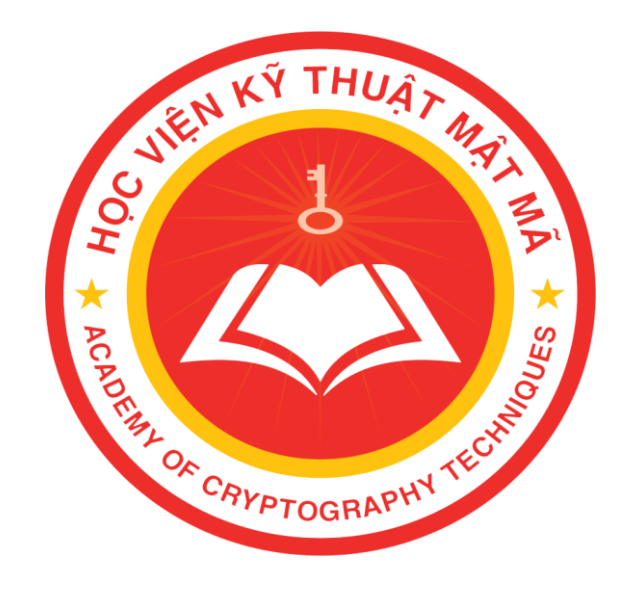

# **ĐỀ TÀI:**

# **Phần mềm quản lý phương tiện vận tải đường bộ của công ty vận tải khách liên tỉnh**

Giảng viên hướng dẫn: THS. Vũ Thị Thu Hà

Sinh viên thực hiện: 1. Nguyễn Minh Tuấn

- 2. Nguyễn Văn Mạnh
- 3. Nghiêm Đình Bách
- 4. Nguyễn Hoàng Anh
- 5. Cao Quốc Hưng
- 1 6. Lò Văn Huynh

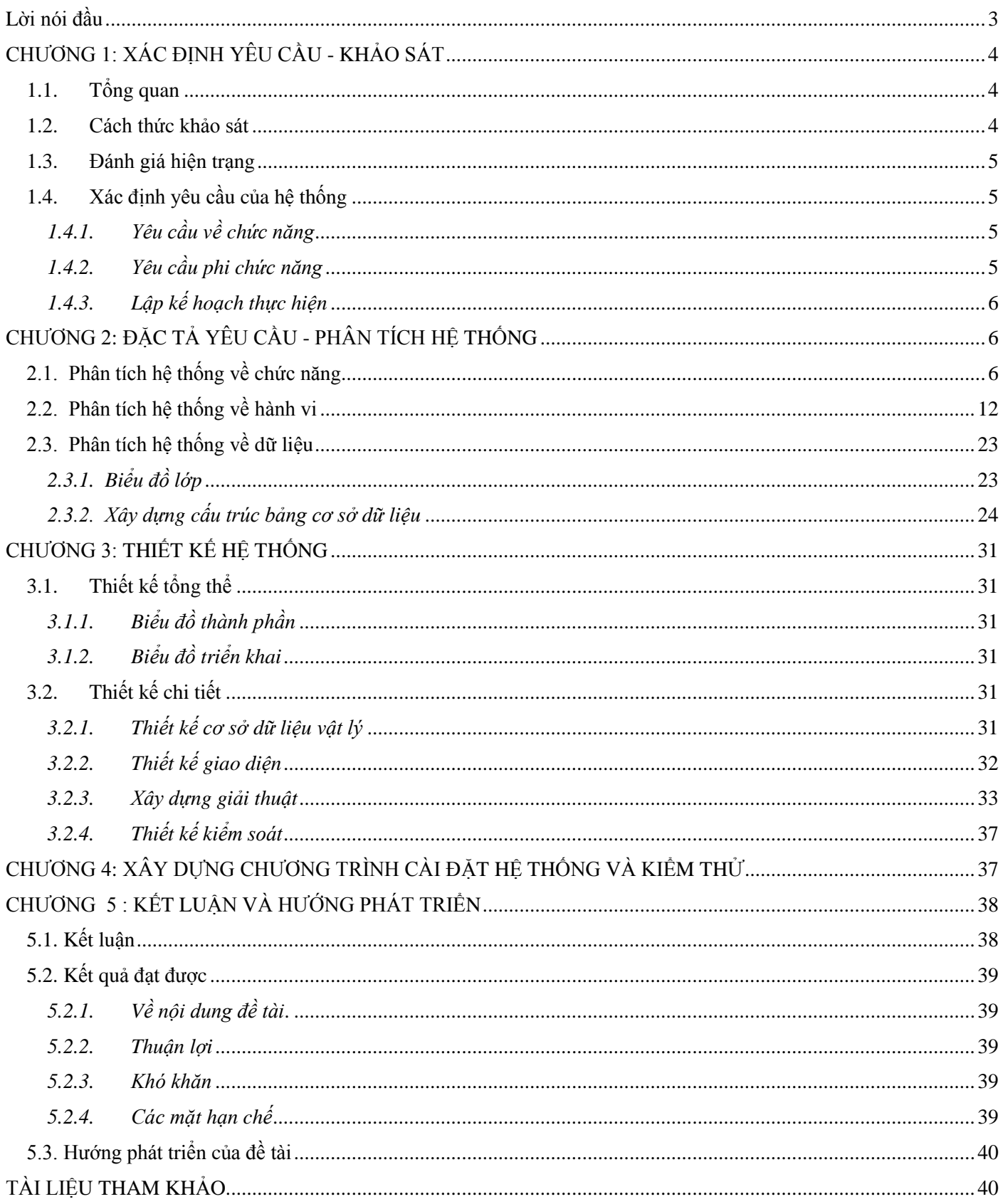

# <span id="page-2-0"></span>Lời nói đầu

Kinh tế xã hội ngày càng phát triển, hội nhập kinh tế quốc tế ngày càng mạnh, sự chuyển dịch cơ cấu kinh tế giữa các vùng miền ngày càng cao. Cơ cấu lao động cũng có sự dịch chuyển mạnh mẽ. Từ đó kéo theo sự di chuyển chỗ ở, chỗ làm việc của rất nhiều người. Mọi người có nhu cầu đi lại ngày càng nhiều. Mặt khác, do kinh tế phát triển nên nhu cầu đi thăm quan, thăm viếng người nhà ở xa tăng.

Trên thực tế, đa số các công ty vận tải hành khách đang sử dụng cách quản lý và bán vé xe theo kiểu truyền thống, nên việc quản lý của hãng xe và hành khách gặp rất nhiều khó khăn, nhất là việc bán vé xe trong các dịp lễ tết. Từ đó, nhóm quyết định chọn đề tài xây dựng phần mềm quản lý phương tiện vận tải công ty vận tải khách liên tỉnh. Hệ thống sẽ giải quyết được phần nào những khó khăn trên cho các Công ty vận tải và khách hàng.

## <span id="page-3-0"></span>CHƯƠNG 1: XÁC ĐỊNH YÊU CẦU - KHẢO SÁT

#### <span id="page-3-1"></span>**1.1. Tổng quan**

Công Ty TNHH Phúc Xuyên thành lập ngày 02-08-2004 có mã số thuế là 5700505012 hiện đang đăng ký kinh doanh tại địa chỉ Tổ 7, Khu 1, Phường Yên Thanh, Thành phố Uông Bí, Tỉnh Quảng Ninh

Sau hơn 10 năm xây dựng và phát triển, Công ty TNHH Phúc Xuyên đã có gần 200 đầu xe chất lượng cao

Năm 2012 doanh nghiệp đầu tư mở tuyến xe khách cố định Quảng Ninh - Lào Cai,

Quảng Ninh - Nghệ An

Năm 2015 Phúc Xuyên đưa 20 xe khách hạng thương gia Limousine với tổng giá trị đầu tư 30 tỷ đồng vào hoạt động. Đây là tuyến xe chuyên phục vụ khách hàng đi tuyến Hạ Long - Hà Nội, Hạ Long - Móng Cái. I-2016 doanh nghiệp nâng tổng số xe phục vụ lên 30 xe.Hiện nay dịch vụ vận tải hành khách của công ty đang phục hồi mạnh mẽ sau đợt dịch COVID vừa qua.

#### <span id="page-3-2"></span>**1.2. Cách thức khảo sát**

- Phương pháp khảo sát thực hiện qua hình thức thu thập thông tin khảo sát từ nguồn chính thống :các trang thông tin điện tử.
- Phóng vấn trực tiếp cán bộ, nhân viên công ty, qua thư điện tử

#### <span id="page-4-0"></span>**1.3. Đánh giá hiện trạng**

 Đội xe của công ty ngày càng mở rộng về quy mô ,chất lượng để tăng sức cạnh tranh Tuy nhiên, cách quản lý trong công ty vận tải theo kiểu truyền thống mang lại rất nhiều bất cập trong quá trình hoạt động: các trạm, bến đưa đón, trả khách, tuyến đường, đến những lịch trình xe chạy có thể bị đổi bật kỳ ví dụ như khi xe bị sự cố lịch trình sẽ bị thay đổi, tính doanh thu hay chính sách giá vé, tăng thêm hoặc giảm số lượng xe, nhân viên...v.v

### <span id="page-4-2"></span>**1.4. Xác định yêu cầu của hệ thống**

#### <span id="page-4-1"></span>*1.4.1. Yêu cầu về chức năng*

- Chức năng quản trị
	- Tạo, xóa, sửa tài khoản đăng nhập hệ thống
	- Cấp quyền truy cập, quyền quản lý cho tài khoản
- Chức năng quản lý
	- Đặt vé xe
	- Quản lý Xe
	- Quản lý Lịch trình
	- Quản lý Tuyến
	- Quản lý Vé
	- Quản lý Tài khoản
	- Quản lý địa điểm, đại lý
	- Quản lý hạng ghế, sơ đồ ghế
	- Quản lý chính sách giá
	- Báo cáo, thống kê
- Chức năng đặt vé trực tuyến
	- Cổng thông tin đặt vé xe khách
	- Tìm kiếm lịch trình, tìm kiếm đặt vé
	- Đặt vé, báo cáo lịch sử đặt vé
	- Quản lý vé và xác nhận đặt vé, thời hạn thanh toán

### <span id="page-4-3"></span>*1.4.2. Yêu cầu phi chức năng*

- Hệ thống có thể phục vụ tốt, có khả năng hoạt động tốt 24/24 giờ và 7 ngày trên tuần.
- Chức năng tìm kiếm thông minh: tìm theo điểm đi điểm đến, theo lịch trình, ngày chay...
- Chức năng đặt vé, sửa, hủy vé, thanh toán trực tiếp phải đảm bảo chính xác và bảo mật.
- Hệ thống được vận hành bởi khách hàng và nhà sản xuất. Các hành động phá hoại từ bên ngoài luôn được ngăn chặn bởi quản trị viên và pháp luât.

## <span id="page-5-0"></span>*1.4.3. Lập kế hoạch thực hiện*

- Nhân sự: 6 người
- Tiến độ : Theo bài giảng môn học
- Kinh phí, thiết bị: 6 Laptop cài đặt các phần mềm phục vụ thiết kế, lập trình: NetBeans, SQL Server Management Studio, Microsoft Word, StarUML ,

# <span id="page-5-1"></span>CHƯƠNG 2: ĐẶC TẢ YÊU CẦU - PHÂN TÍCH HỆ THỐNG

## <span id="page-5-2"></span>**2.1. Phân tích hệ thống về chức năng**

- Các tác nhân

- Khách hàng
- Nhóm quản lý
- Nhóm quản trị

-Xác định các Use Case

- $\bullet$  Ouån lý Xe
- Quản lý Lịch trình
- Quản lý Tuyến đường
- Quản lý Vé
- Quản lý Nhân viên
- Đăng nhập Hệ thống
- Quản lý Phân quyền Người dùng
- Đặc tả Use Case

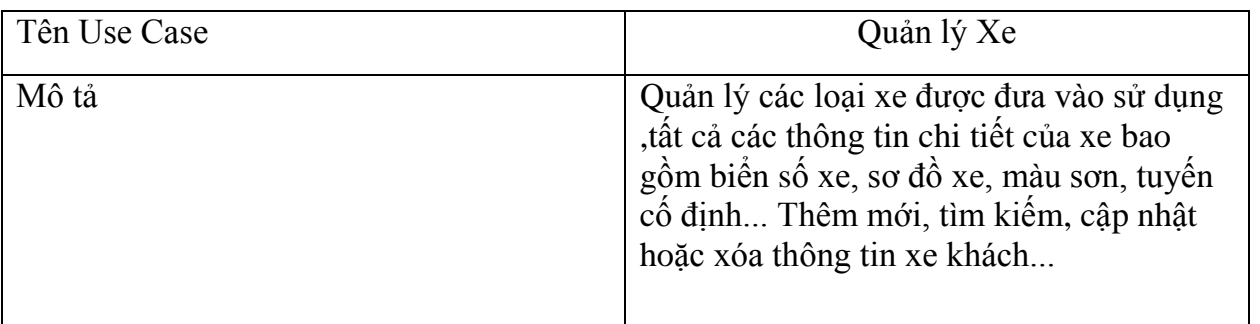

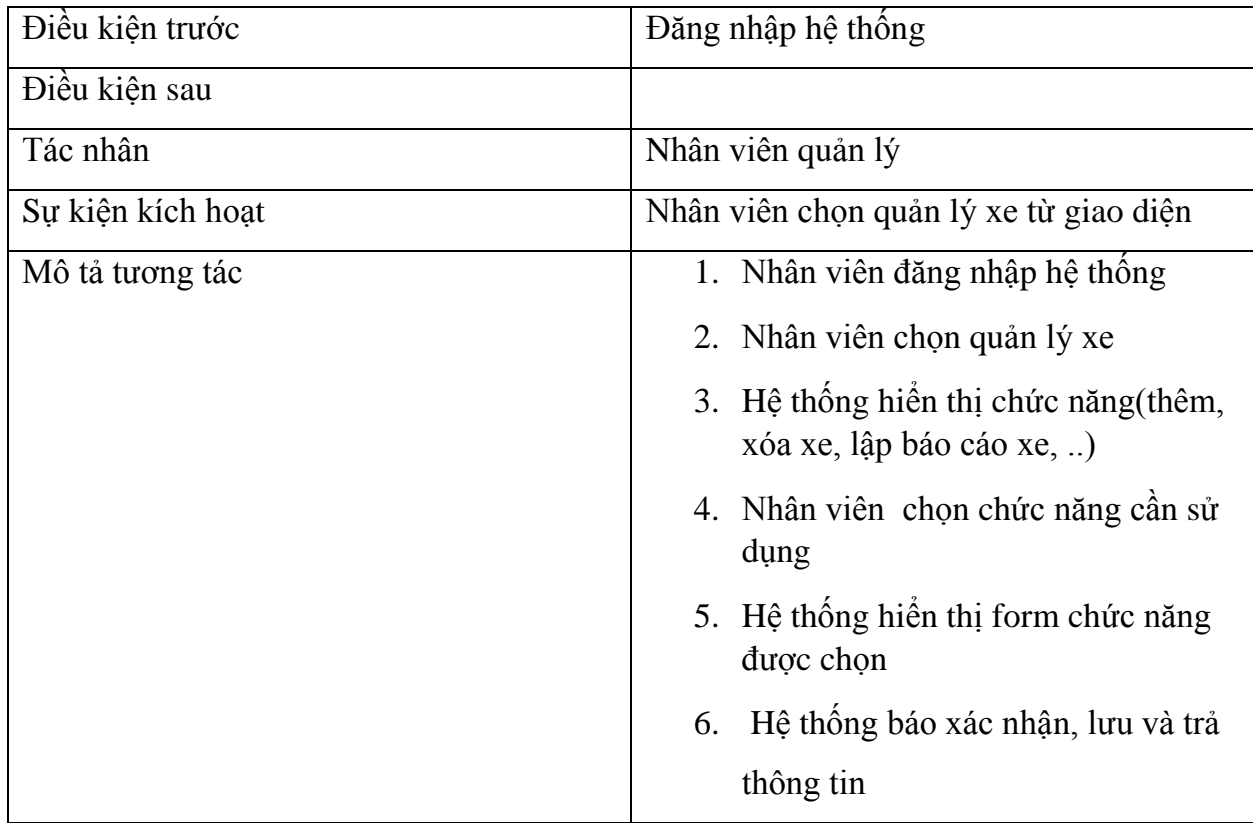

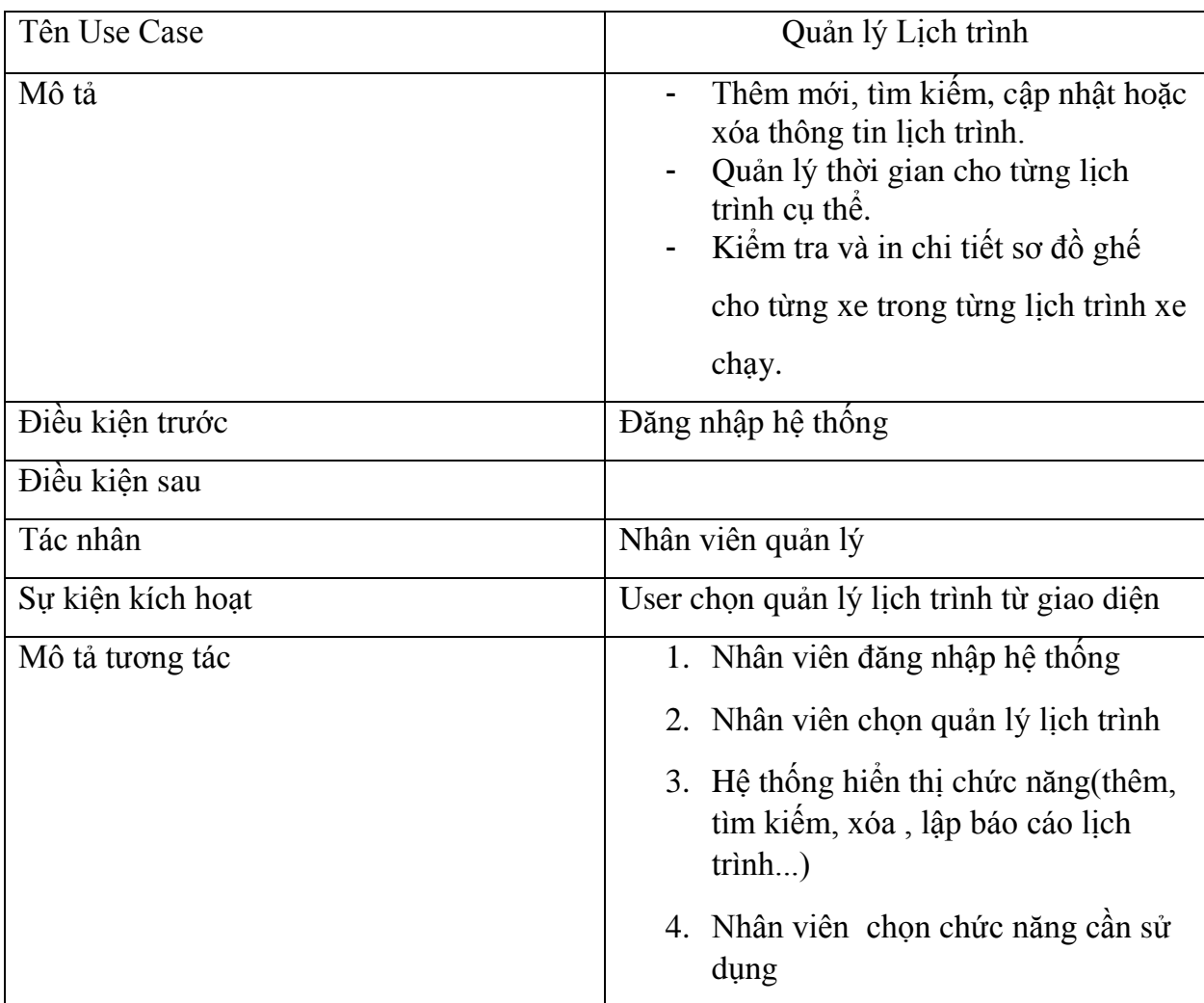

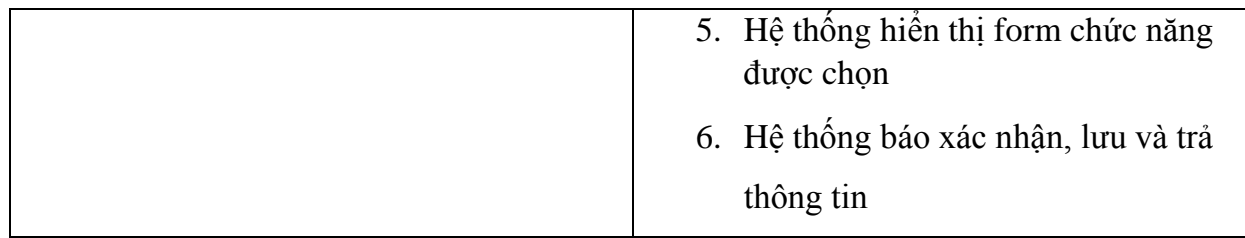

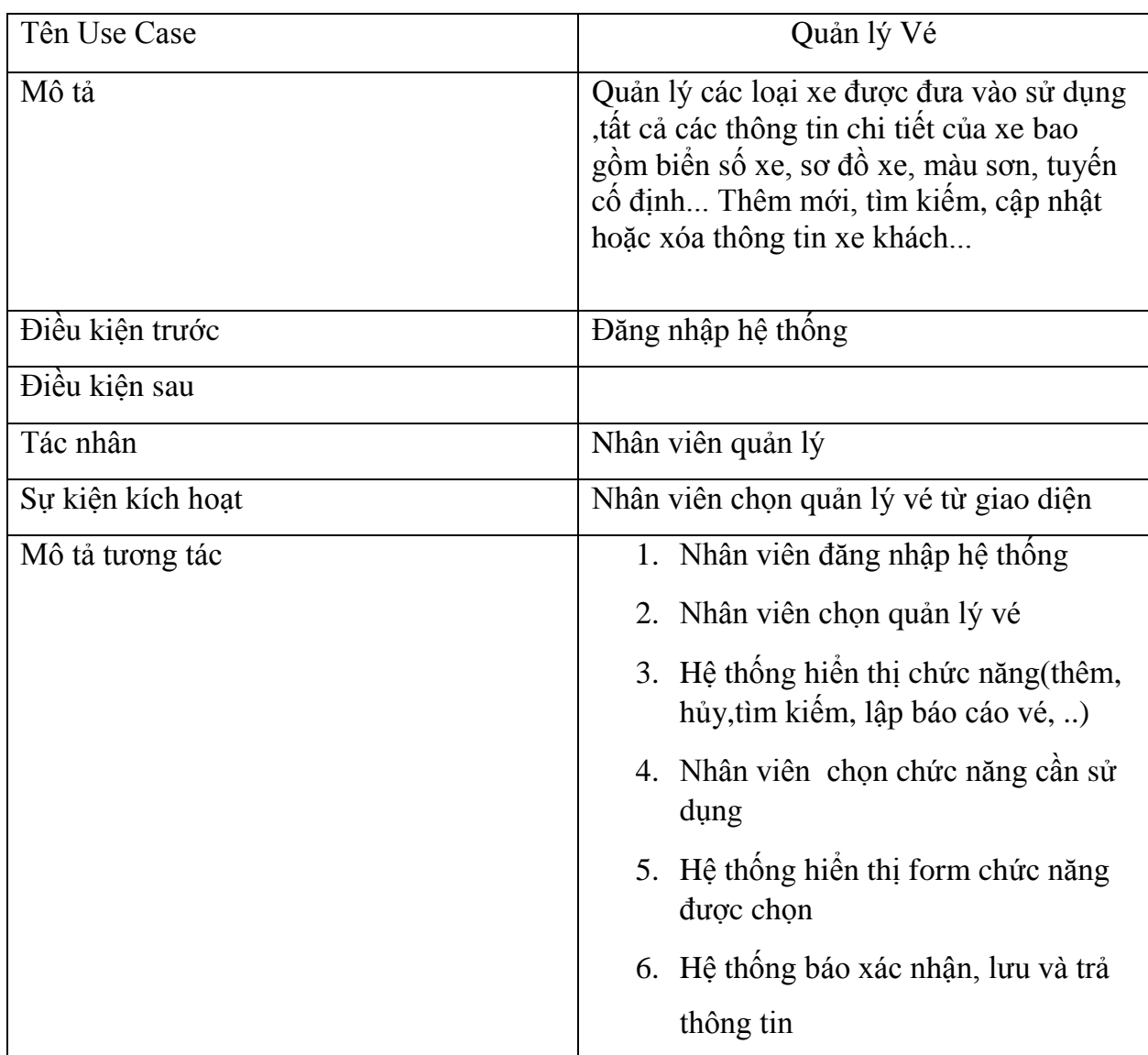

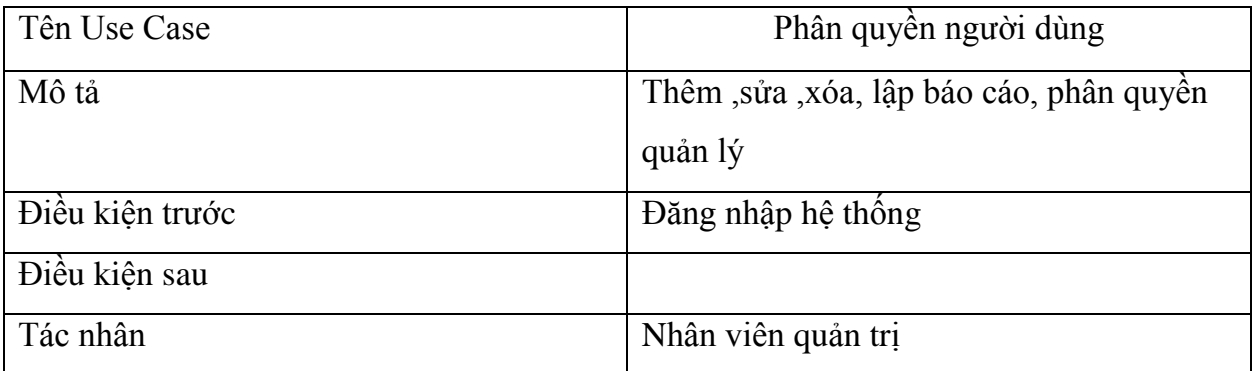

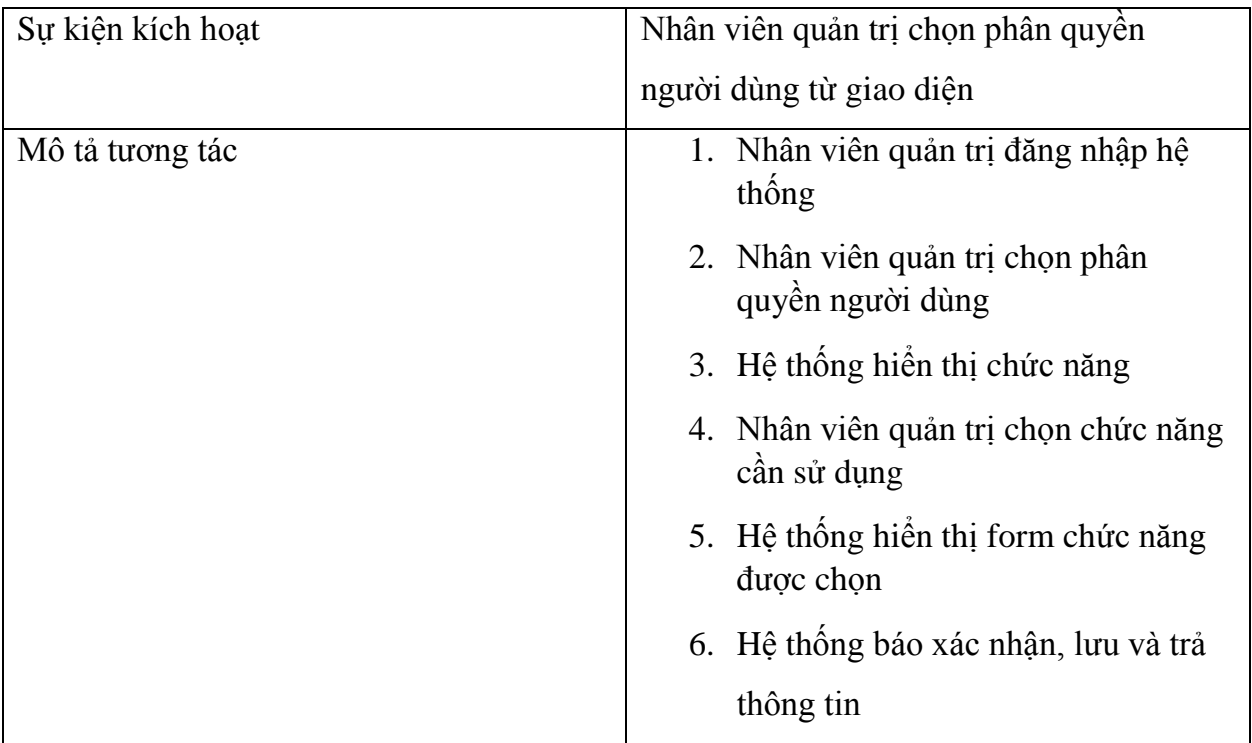

- Biểu đồ usecase
	- Usecase mức tổng quát

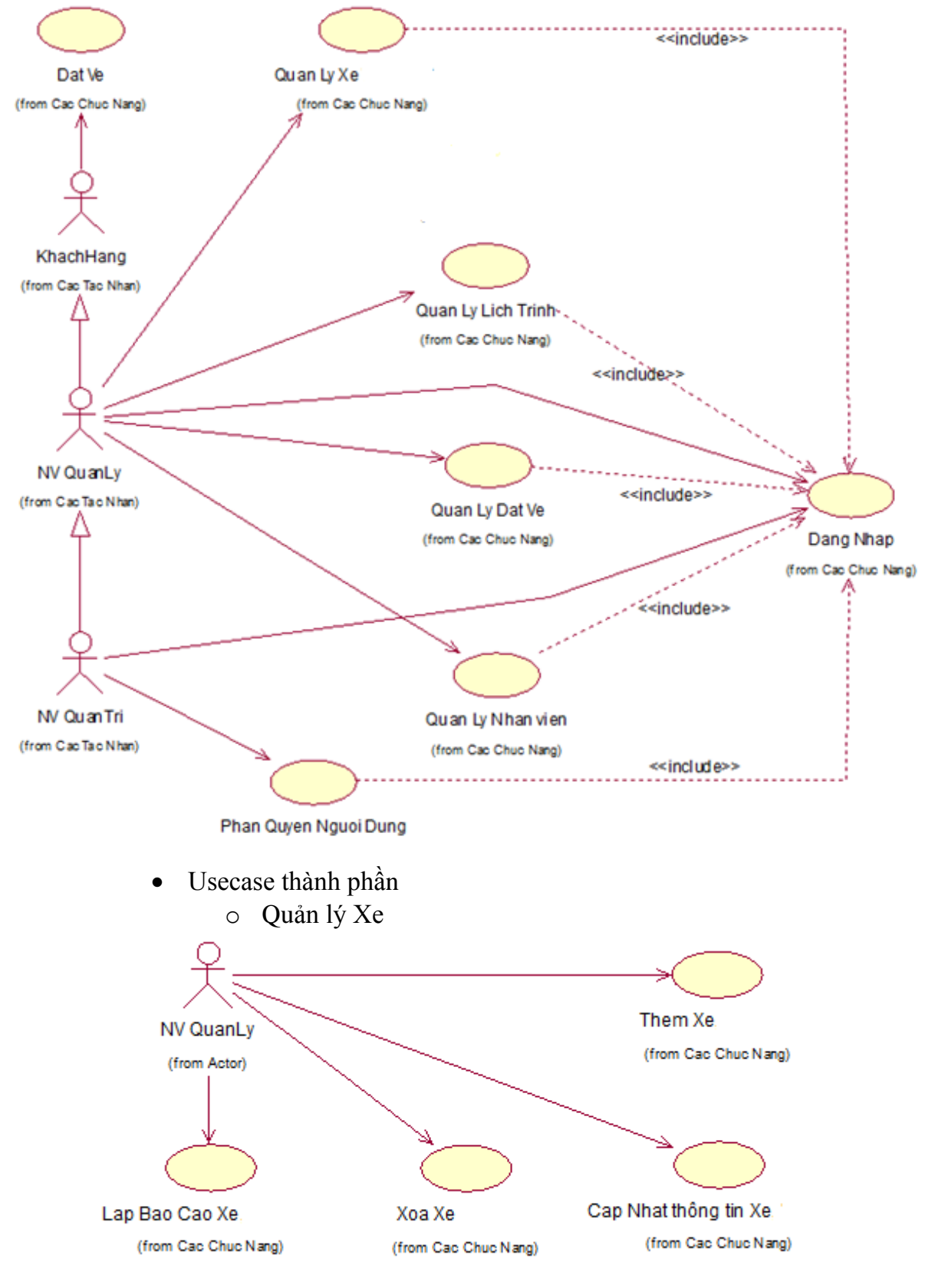

o Quản lý Lịch trình

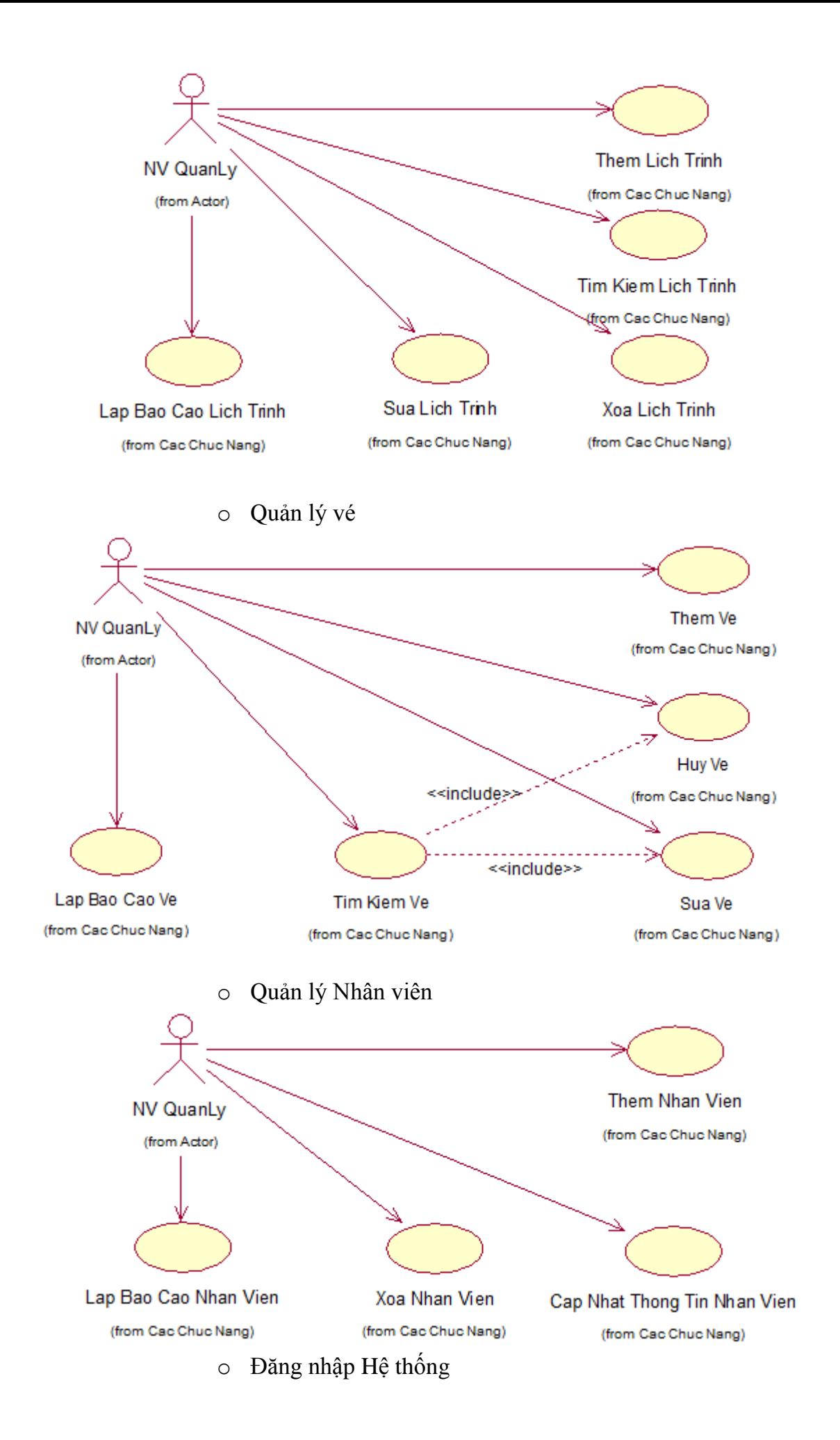

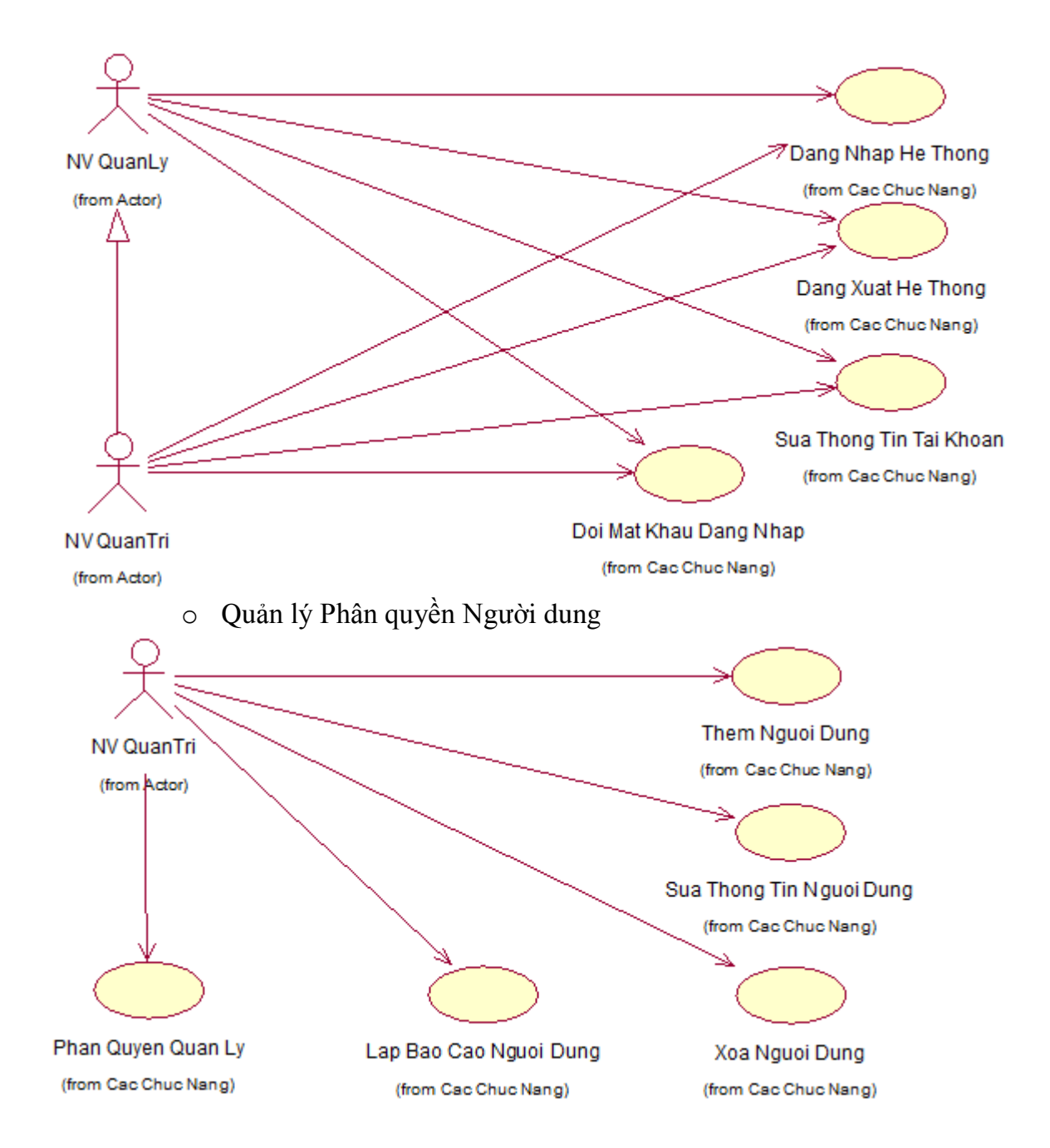

#### <span id="page-11-0"></span>**2.2. Phân tích hệ thống về hành vi**

- Biểu đồ trình tự
- **Tìm kiếm đặt vé**

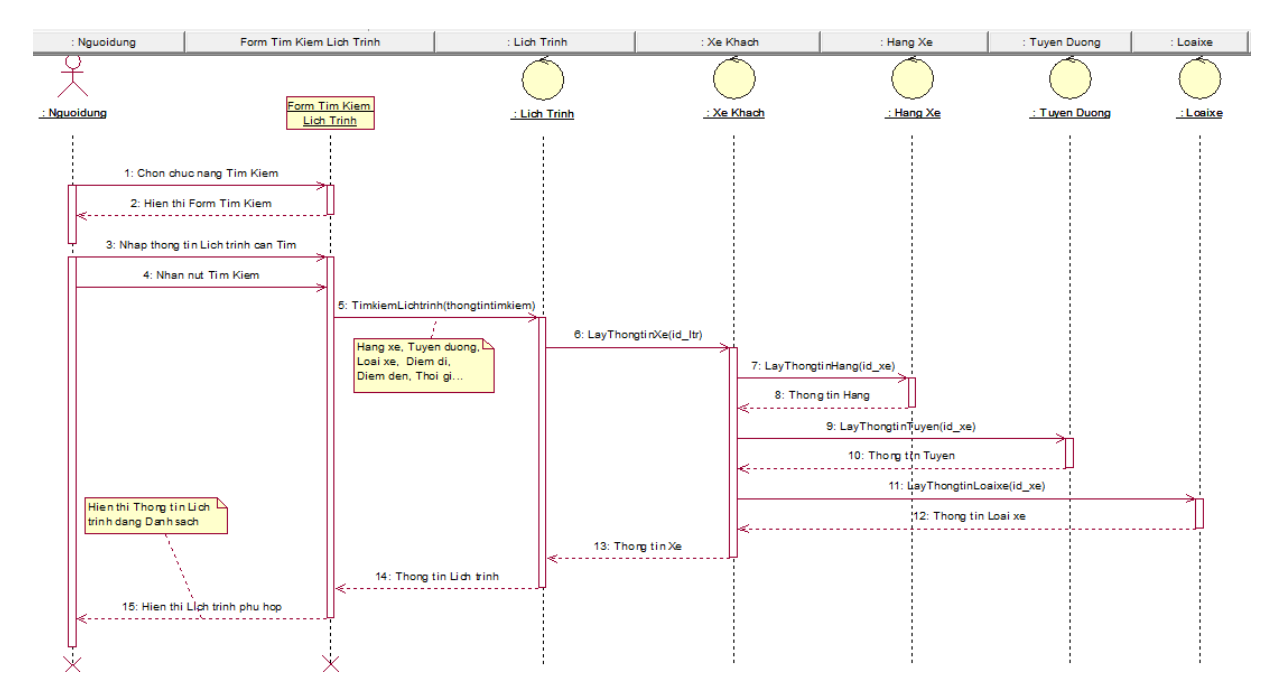

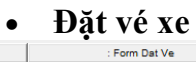

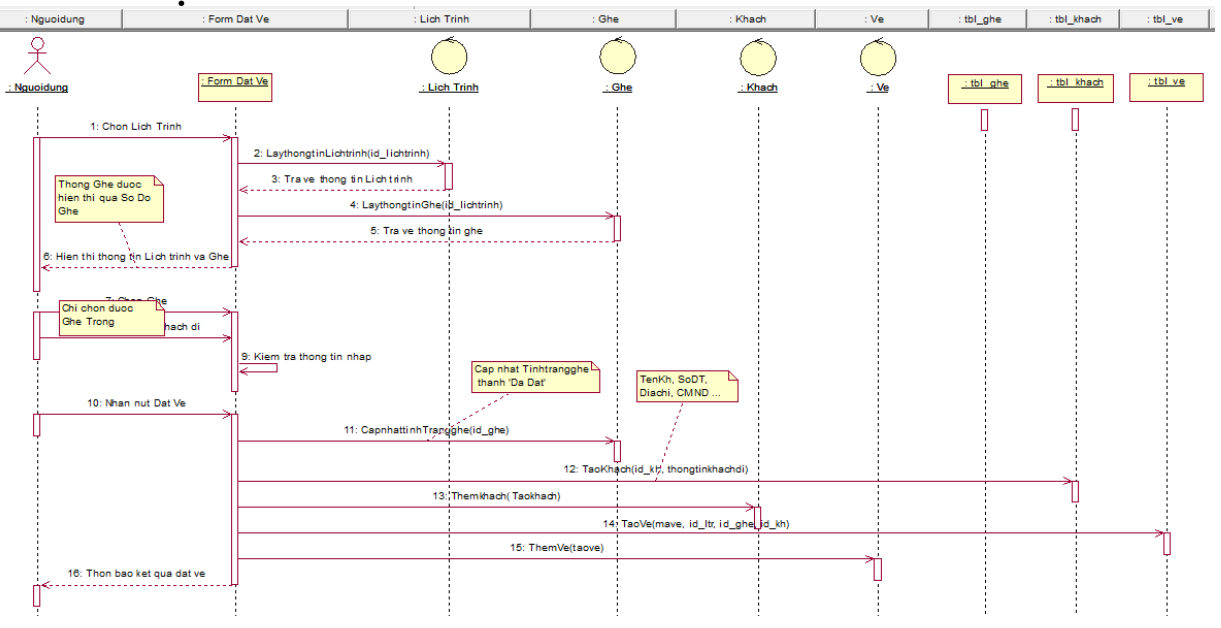

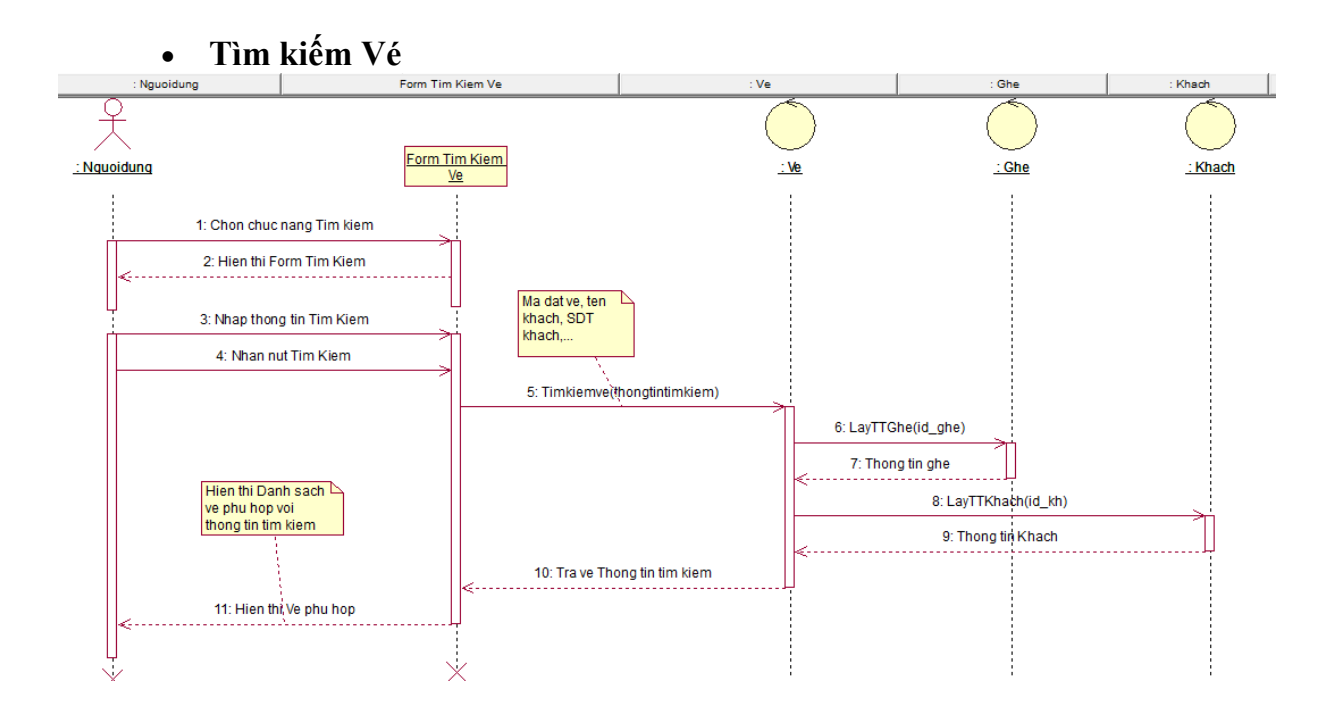

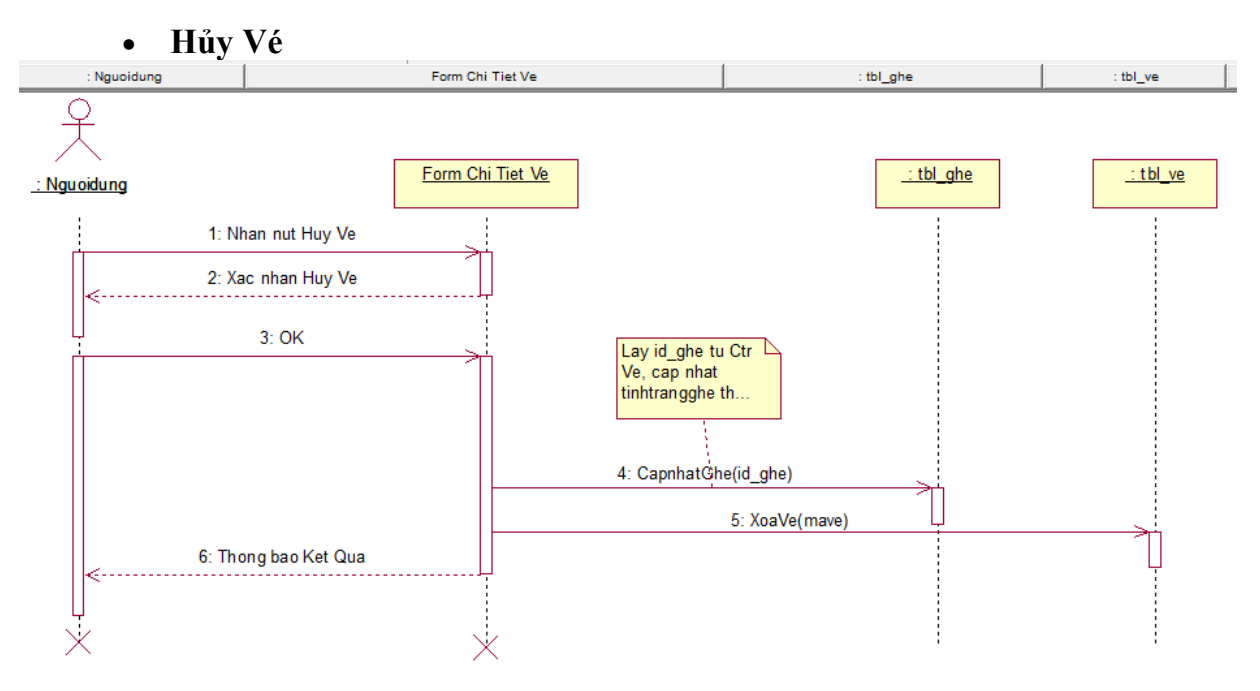

**Thêm lịch trình**

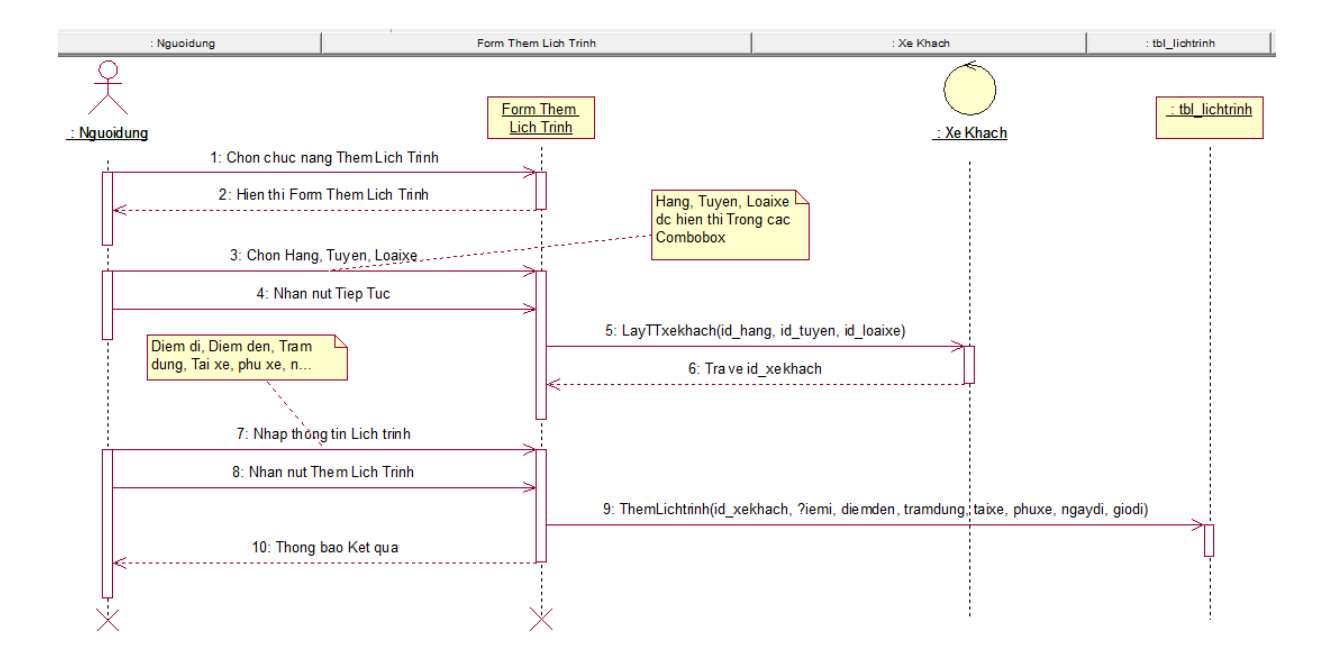

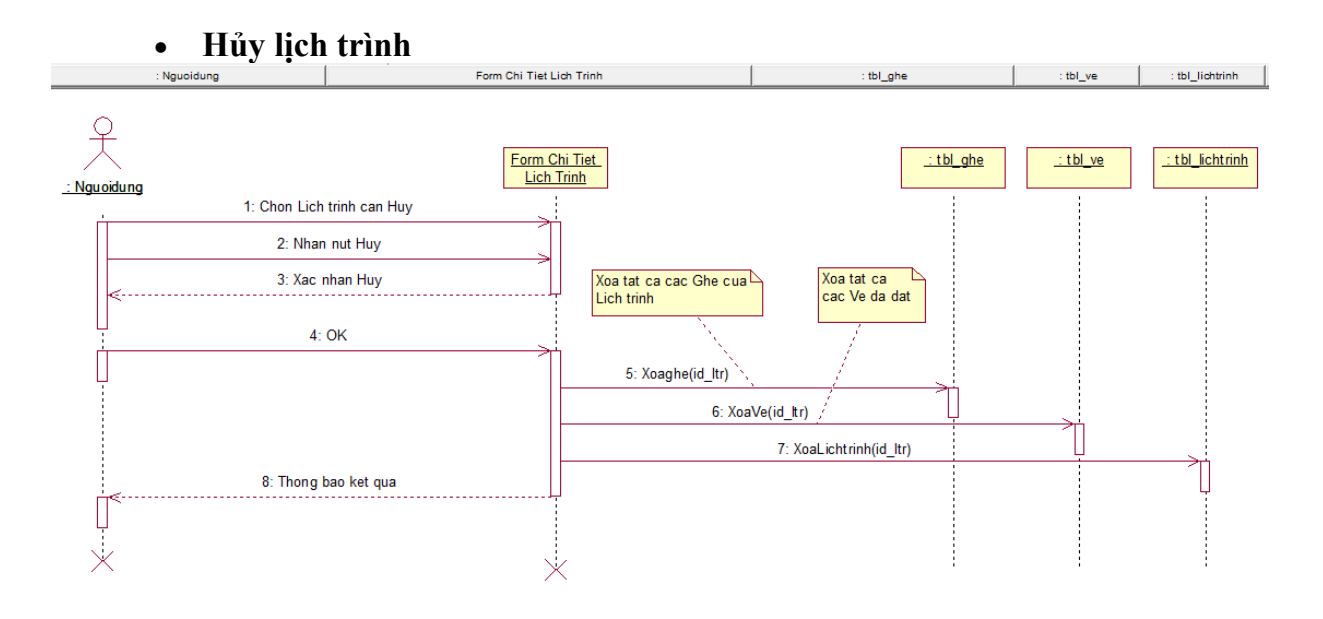

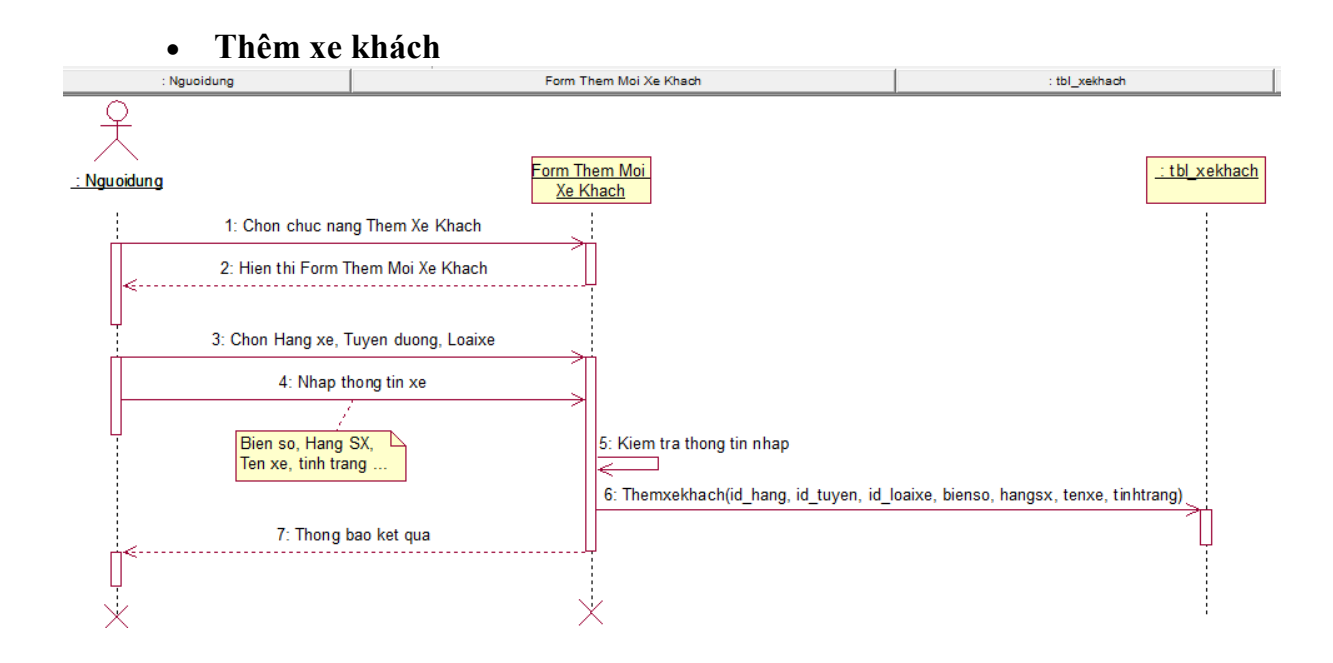

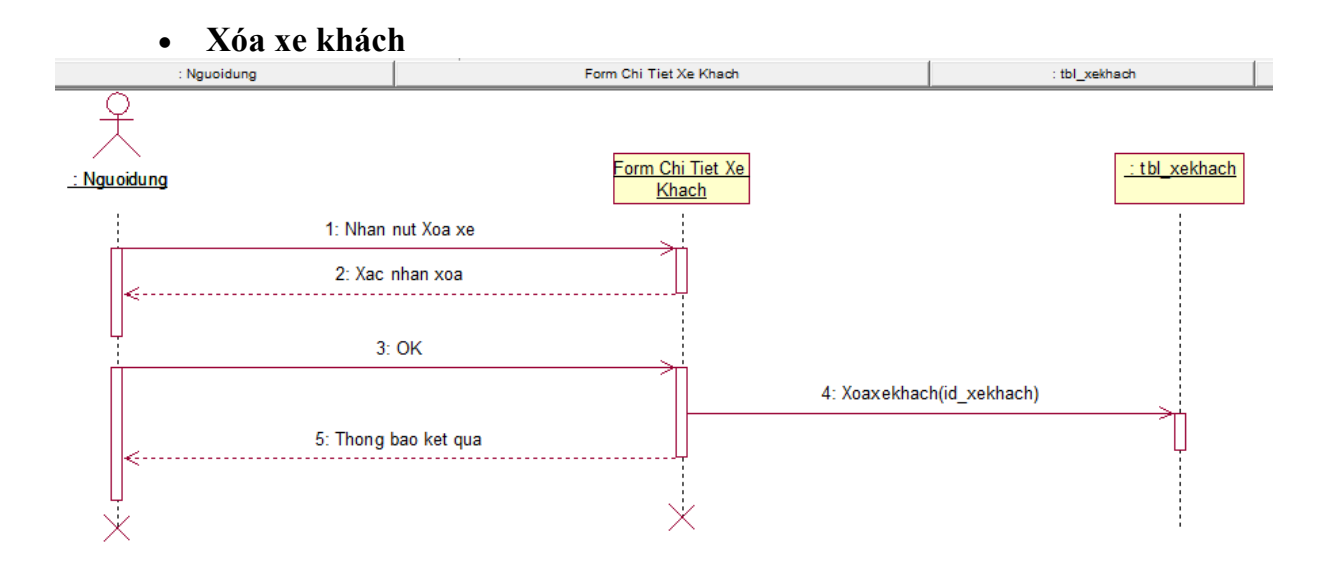

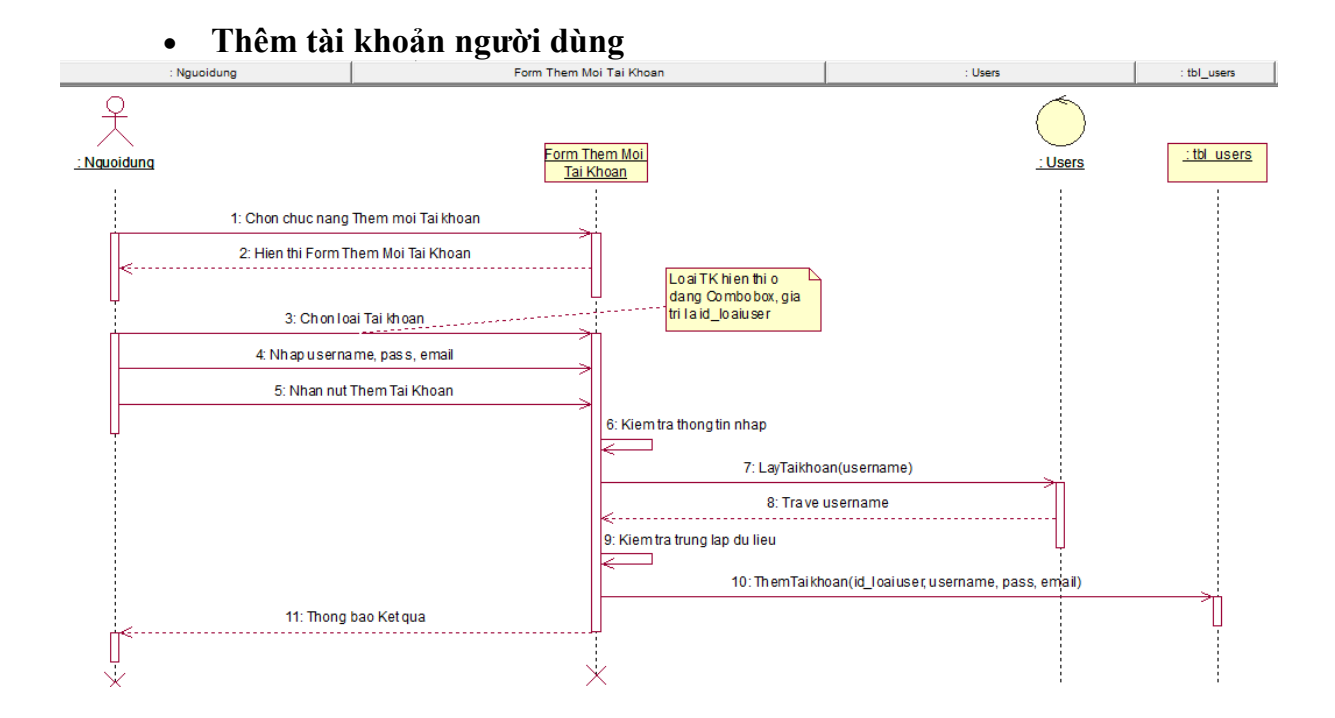

#### **Phân quyền tài khoản người dùng**

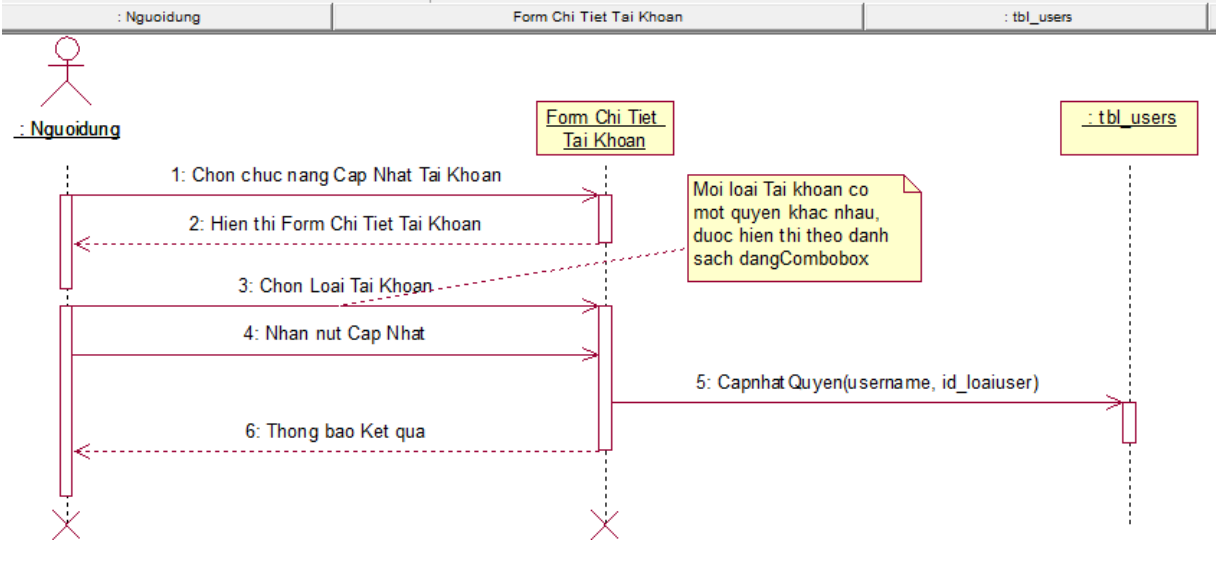

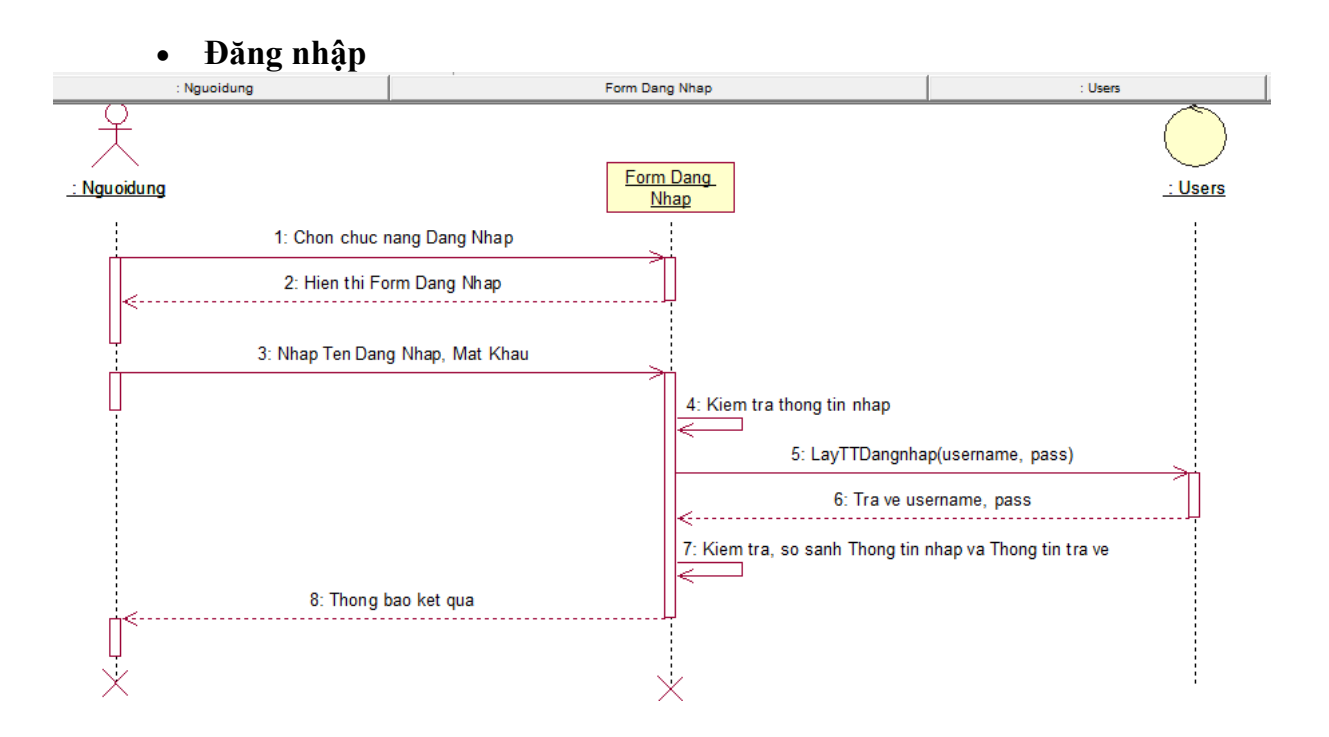

## Sao lưu và phục hồi dữ liệu

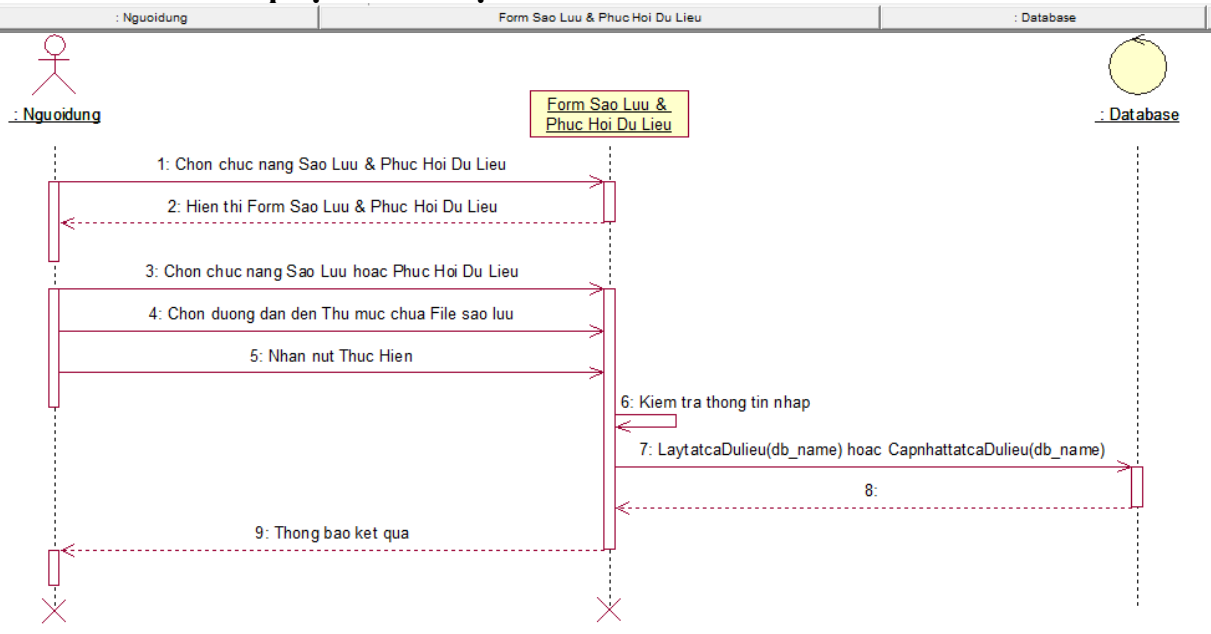

- Biểu đồ hoạt động
	- **Chức năng Đặt vé**

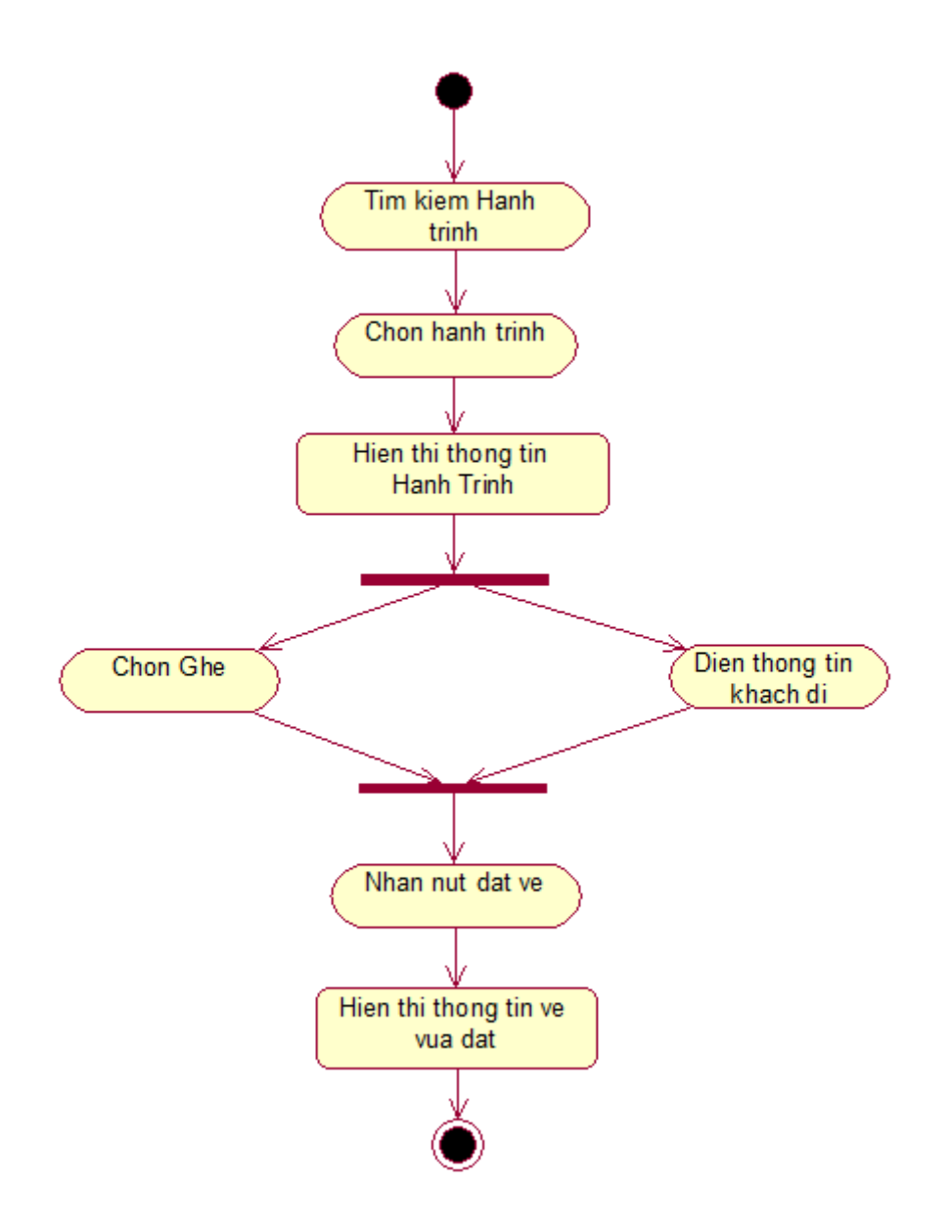

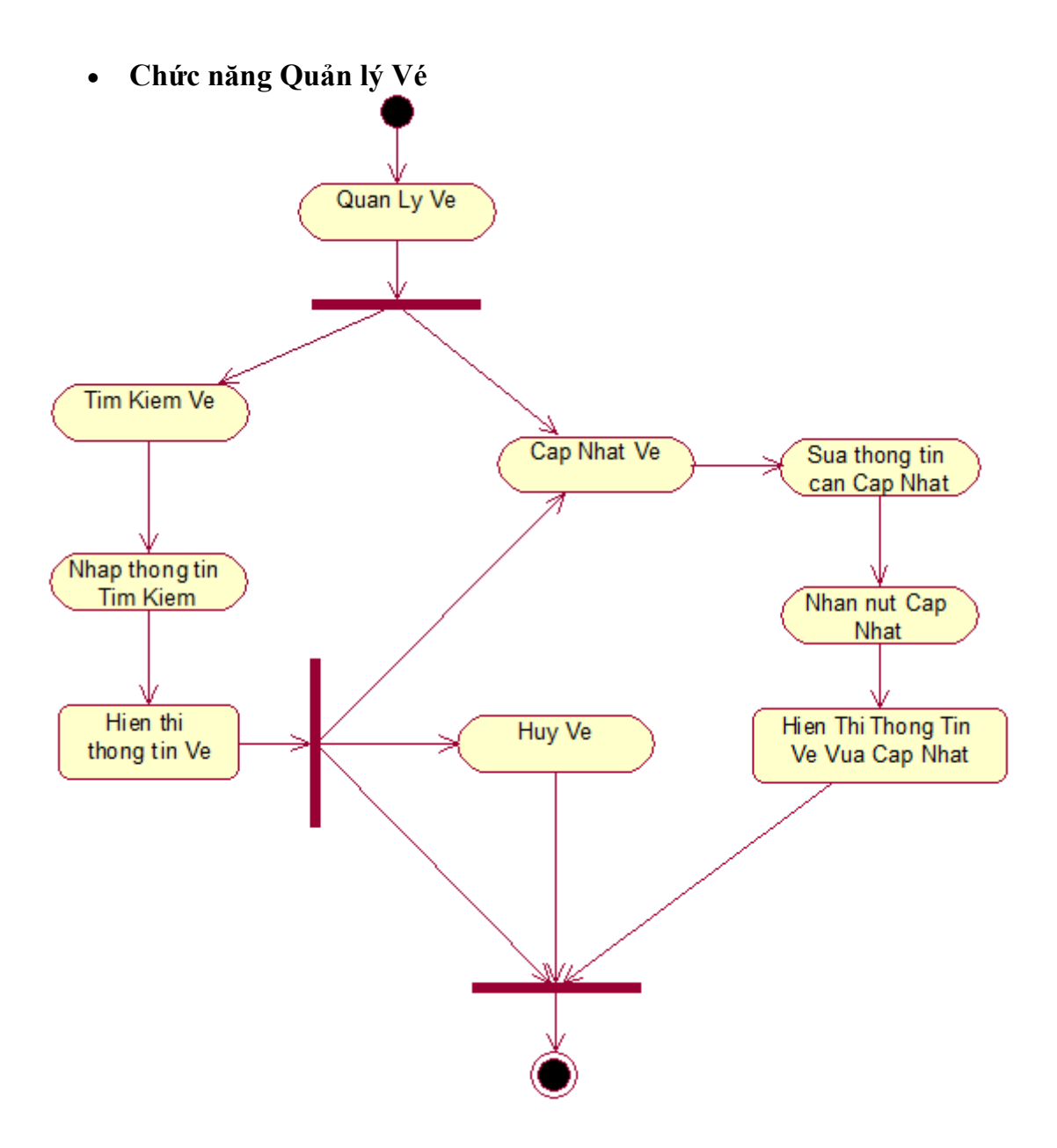

 **Chức năng Quản lý Lịch trình**Quan Ly Lich<br>Trinh N. Tim Kiem Lich Neill<br>Trinh Cap Nhat Lich Mhap Thong tin<br>\_can Cap Nhat Trinh ā Nhap Thong<br>Tin Tim Kiem Nhan Nut Cap Nhat Hien Thi Thong Tin Lich<br>Trinh Vua Cap Nhat Hien Thi Thong<br>Tin Lich Trinh Huy Lich Trinh

**Chức năng Quản lý Xe** 

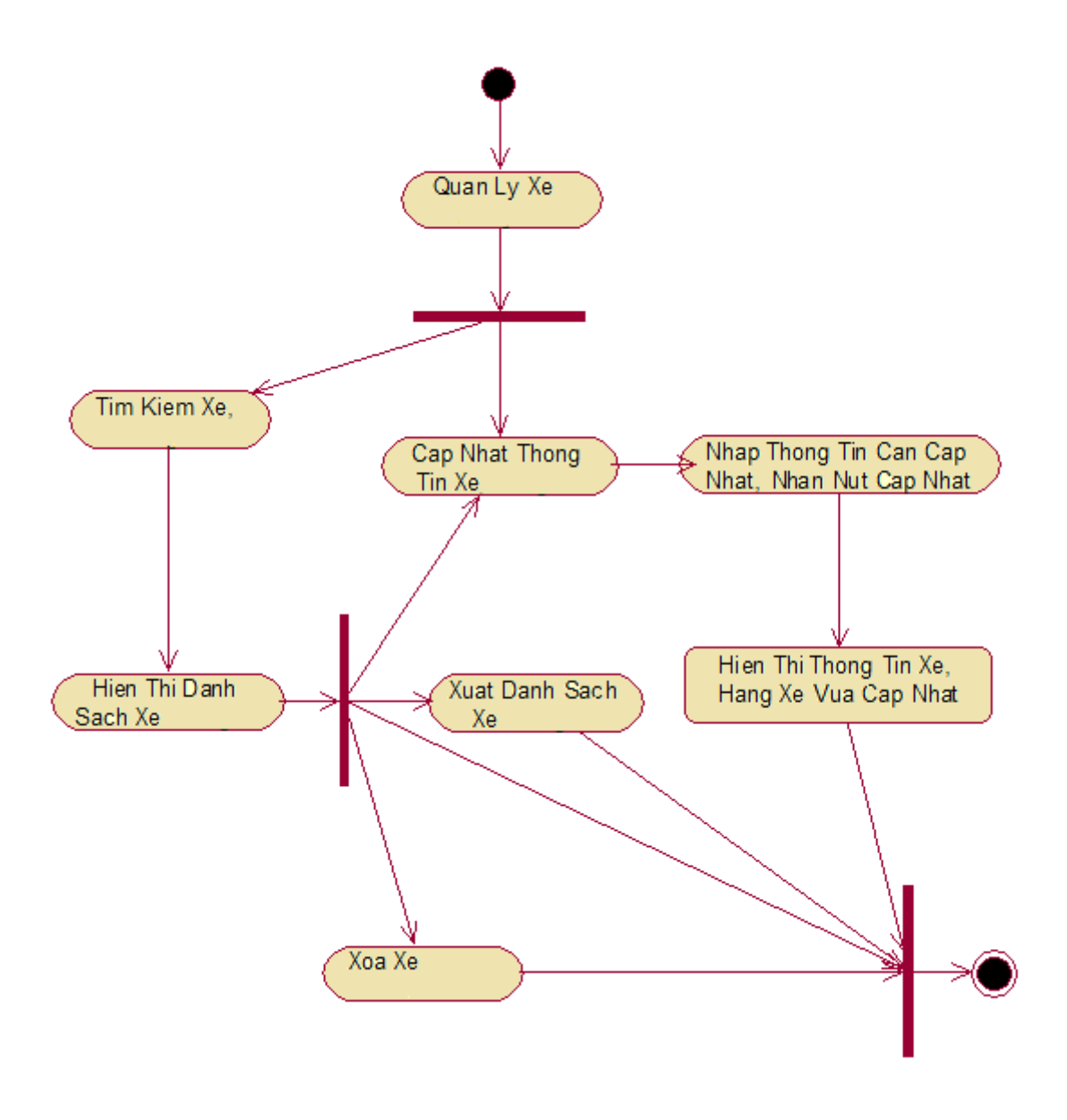

**Chức năng Tìm kiếm (Vé, lịch trình, hãng xe, địa điểm,...)**

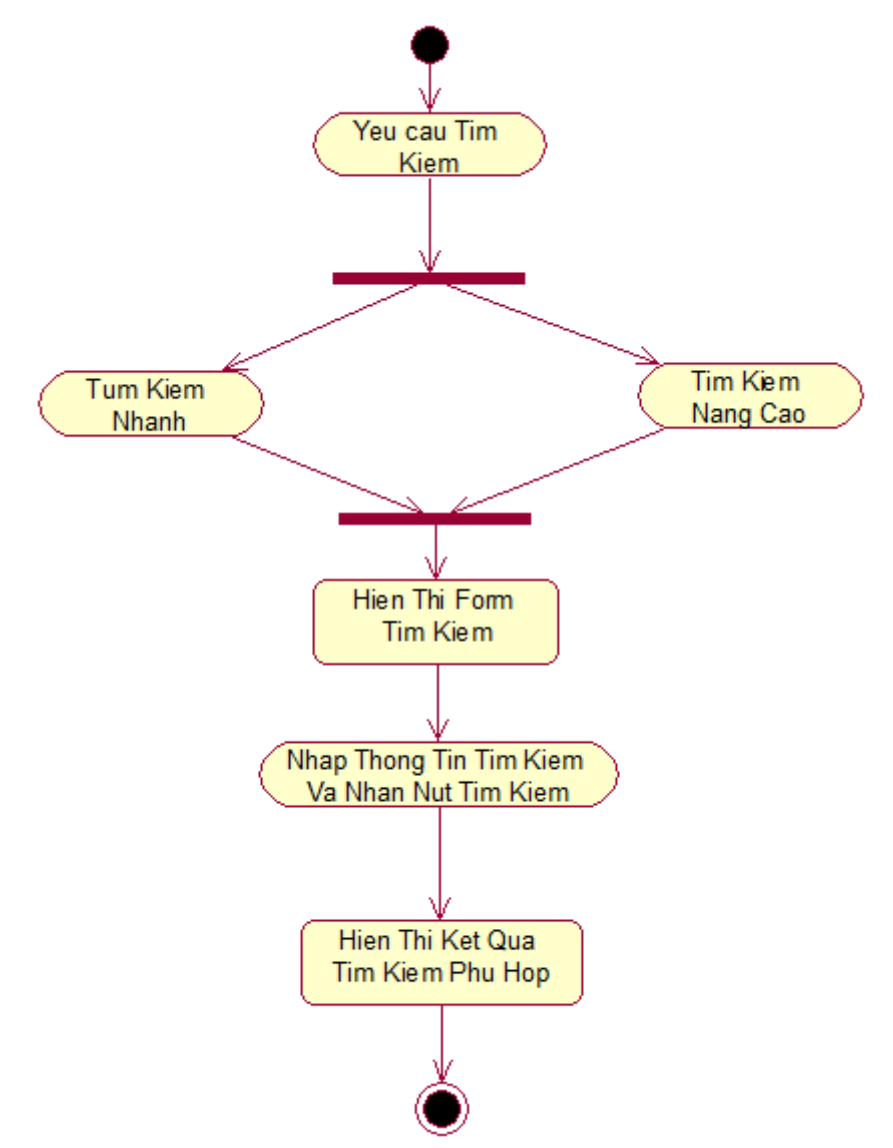

<span id="page-22-0"></span>**2.3. Phân tích hệ thống về dữ liệu**

<span id="page-22-1"></span>*2.3.1. Biểu đồ lớp*

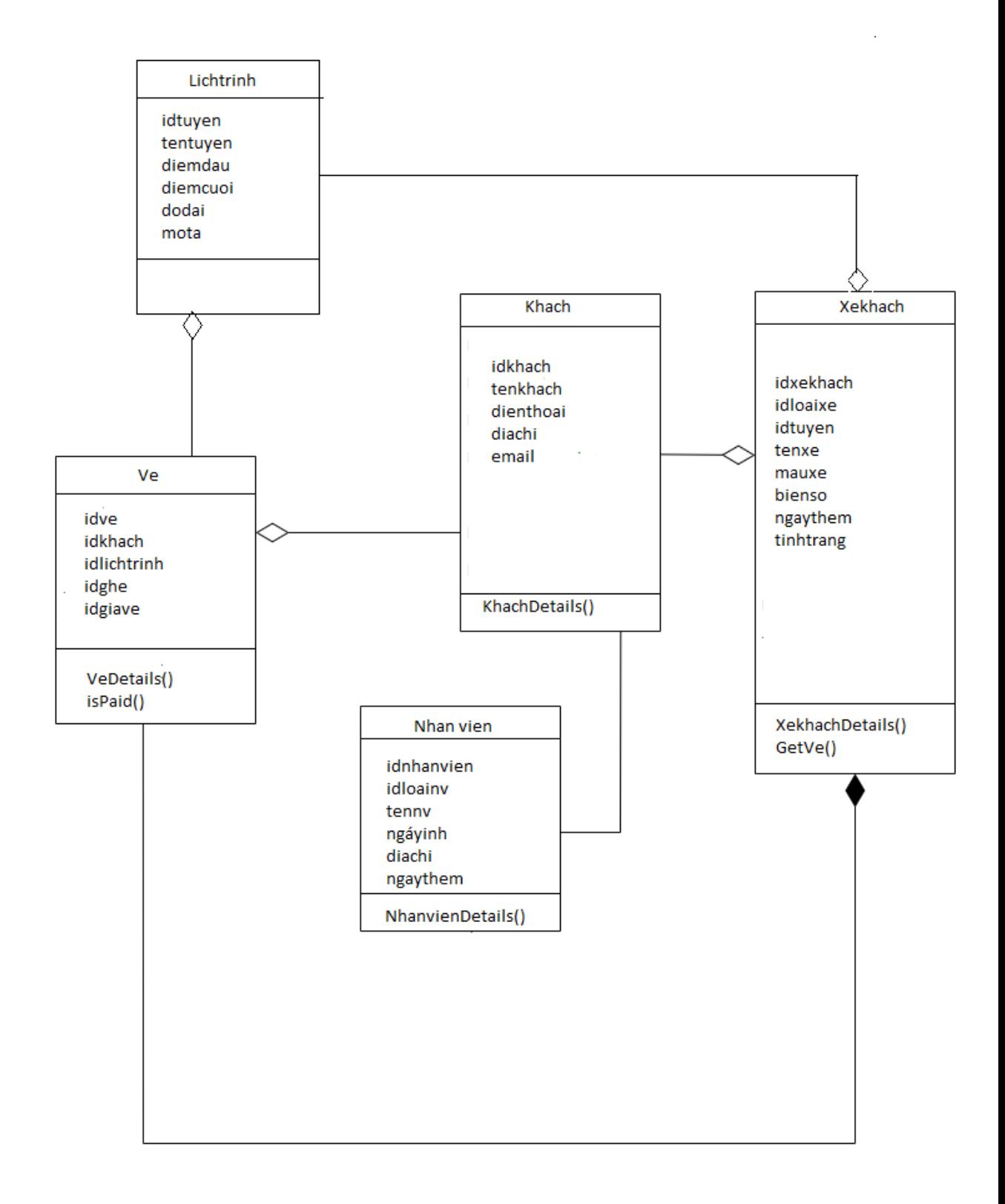

<span id="page-23-0"></span> *2.3.2. Xây dựng cấu trúc bảng cơ sở dữ liệu* **Tuyến đường**

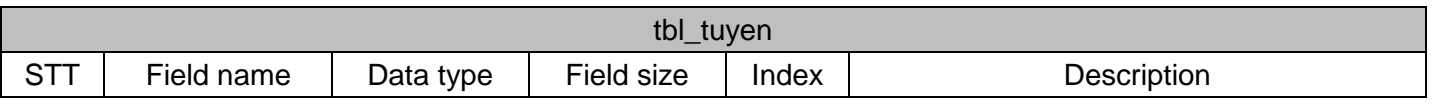

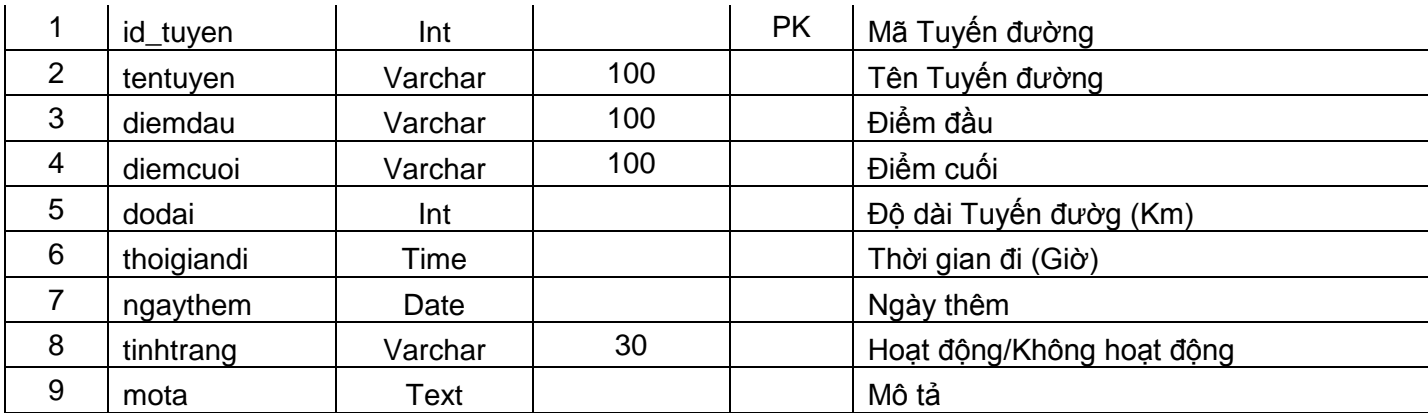

#### **Loại xe**

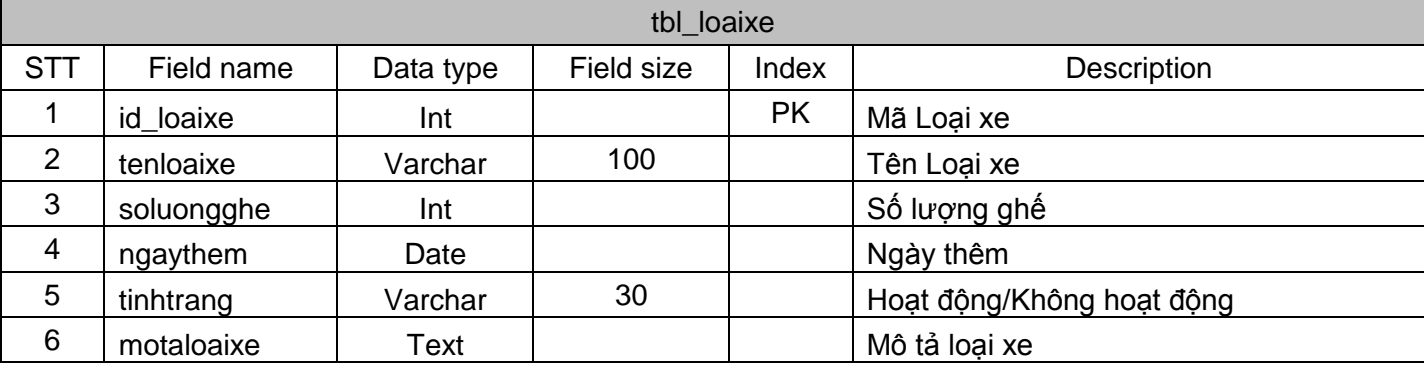

#### **Xe khách**

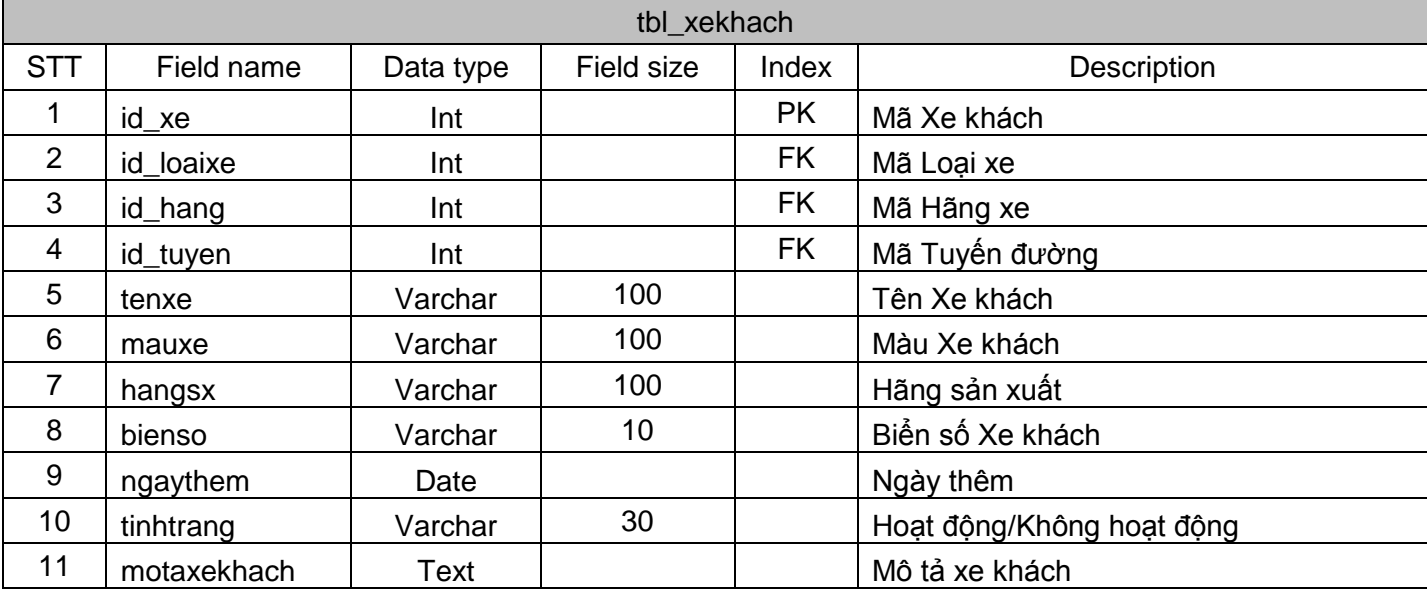

#### **Nhân viên**

Chi tiết nhân viên làm việc theo hãng xe. Thông tin chi tiết Nhân viên.

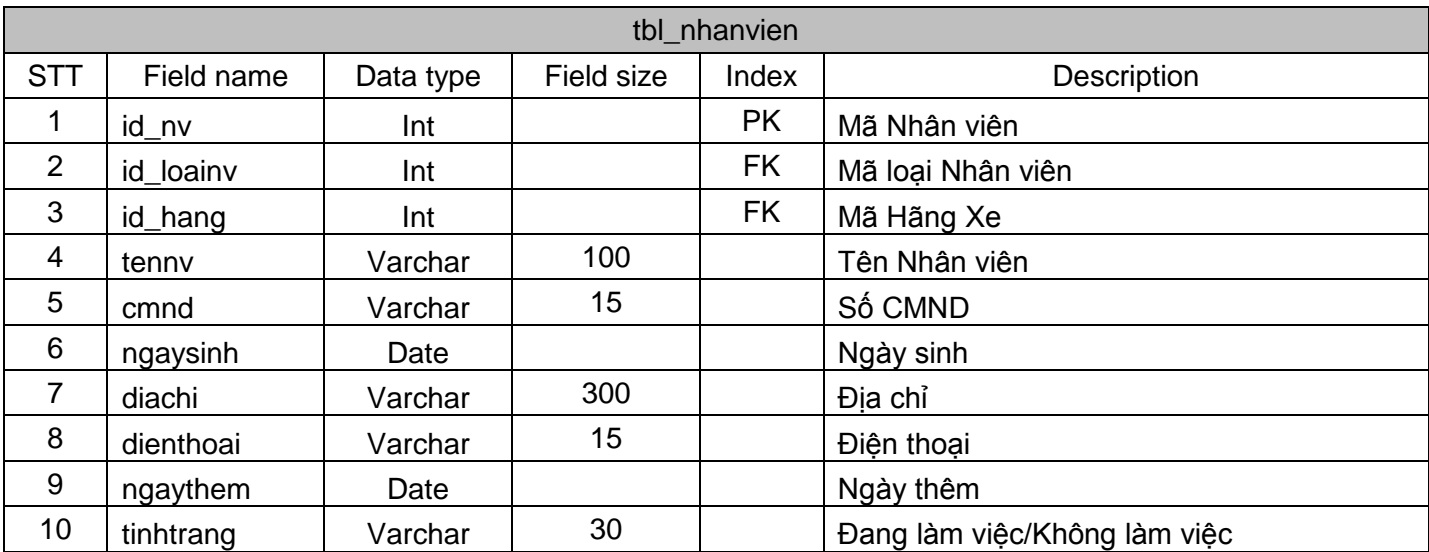

#### **Loại nhân viên**

Thông tin loại nhân viên, chức vụ (tài xế, phụ xe).

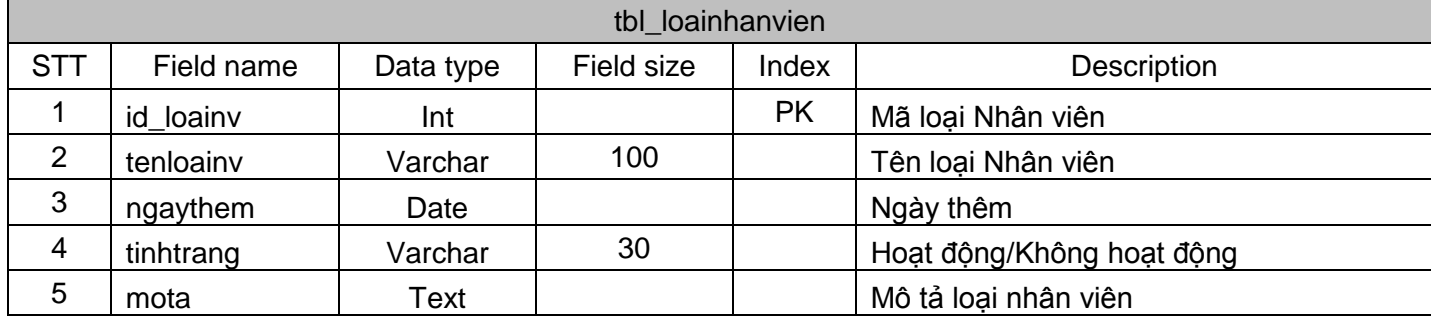

#### **Lịch trình**

Lịch trình chạy xe theo ngày, theo tuyến, thông tin chi tiết Ngày đi, giờ đi, điểm đi, đến, Xe khách, ...

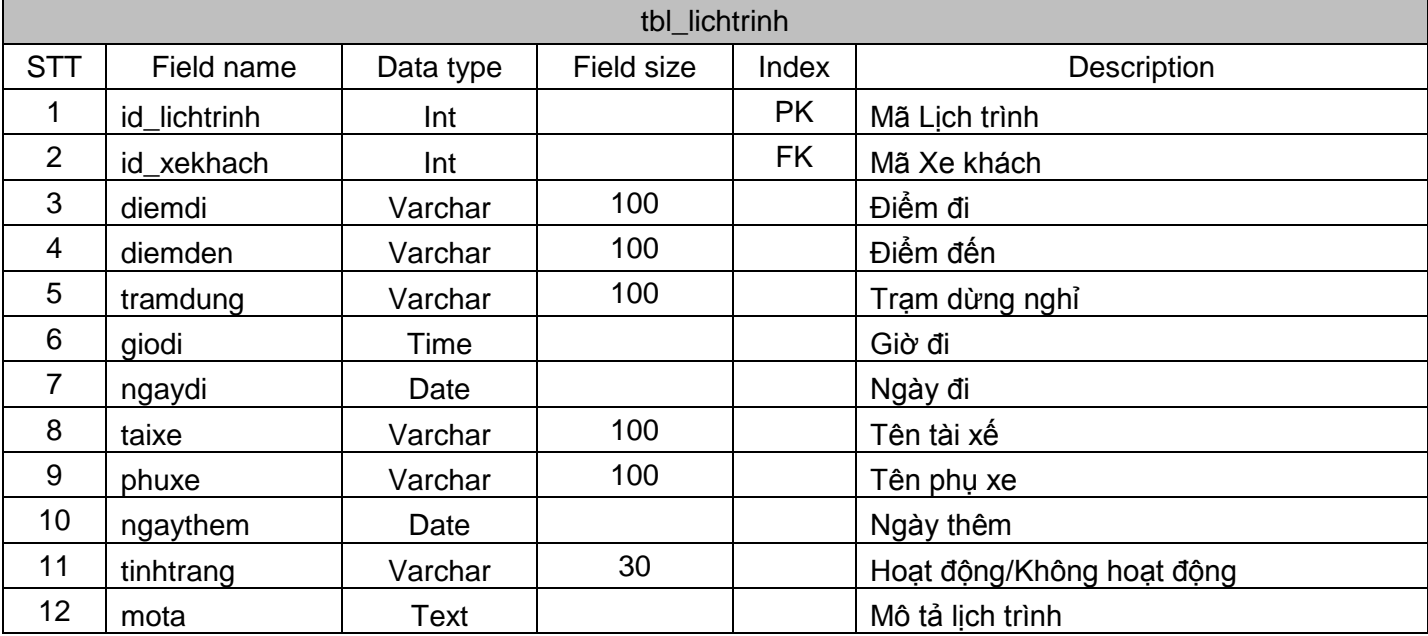

#### **Giá vé**

Thông tin Chi tiết Giá vé áp dụng theo ngày, giá cố định công thêm phụ thu.

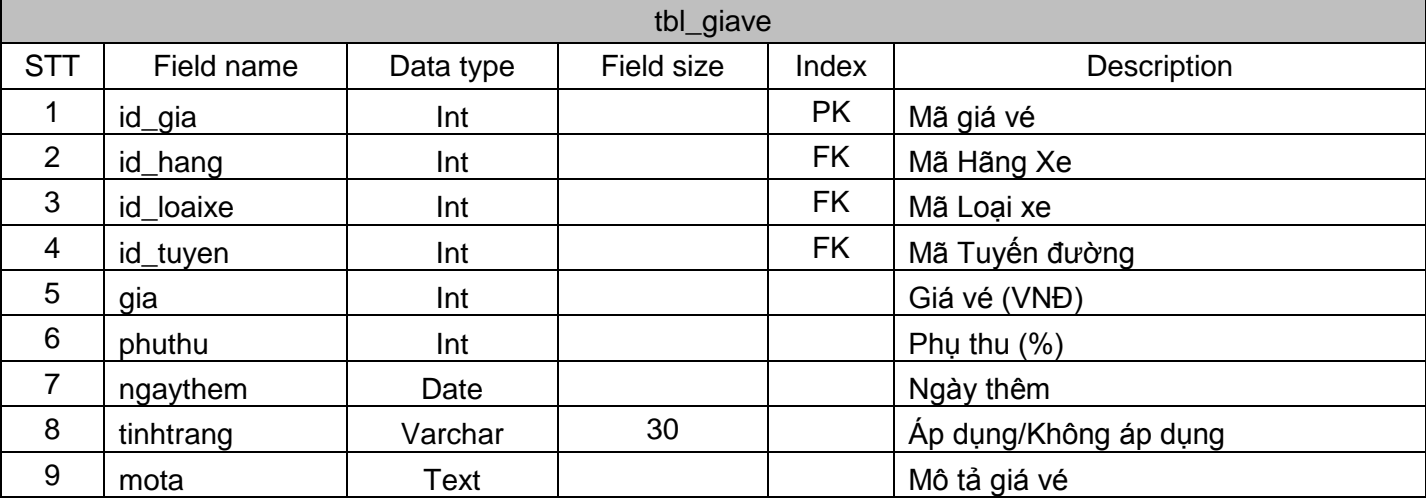

#### **Khách hàng**

Thông tin khách khi đặt vé, khách đi, xác nhận đặt vé.

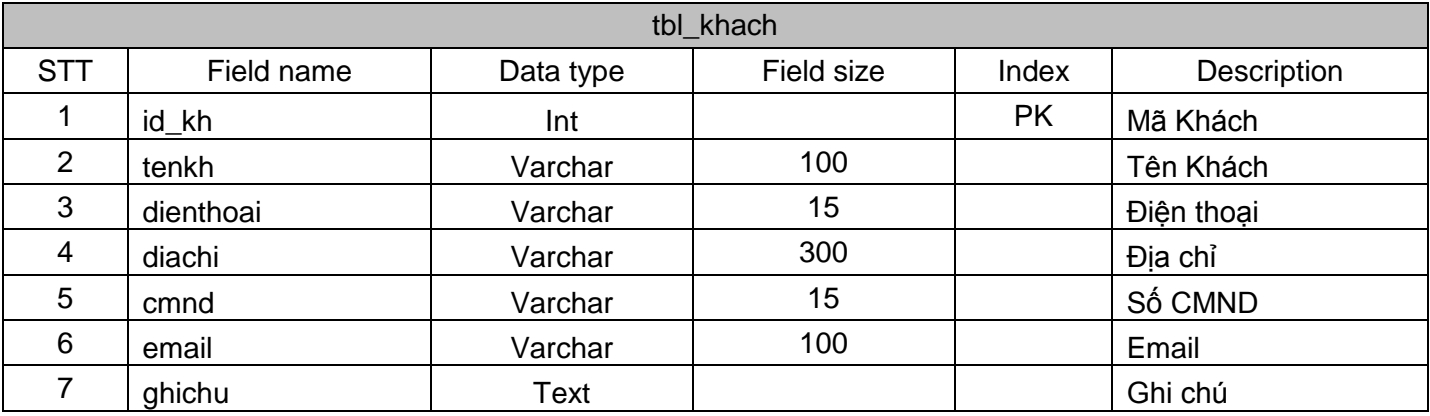

#### **Ghế ngồi**

Thông tin vé xe đã đặt theo khách, lịch trình.

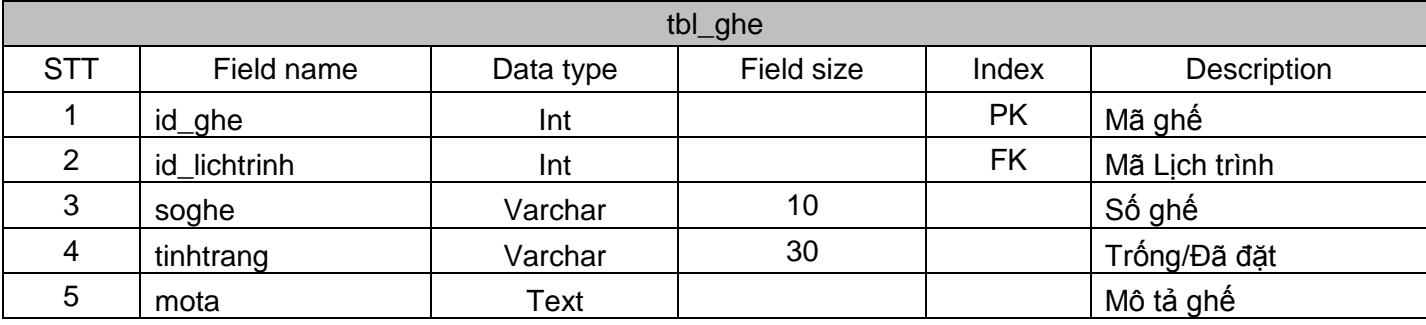

#### **Vé xe**

Thông tin vé xe đã đặt theo khách, lịch trình.

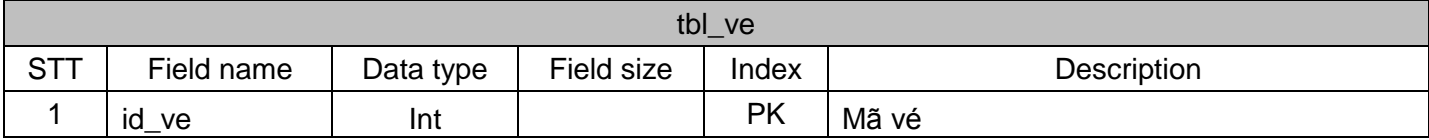

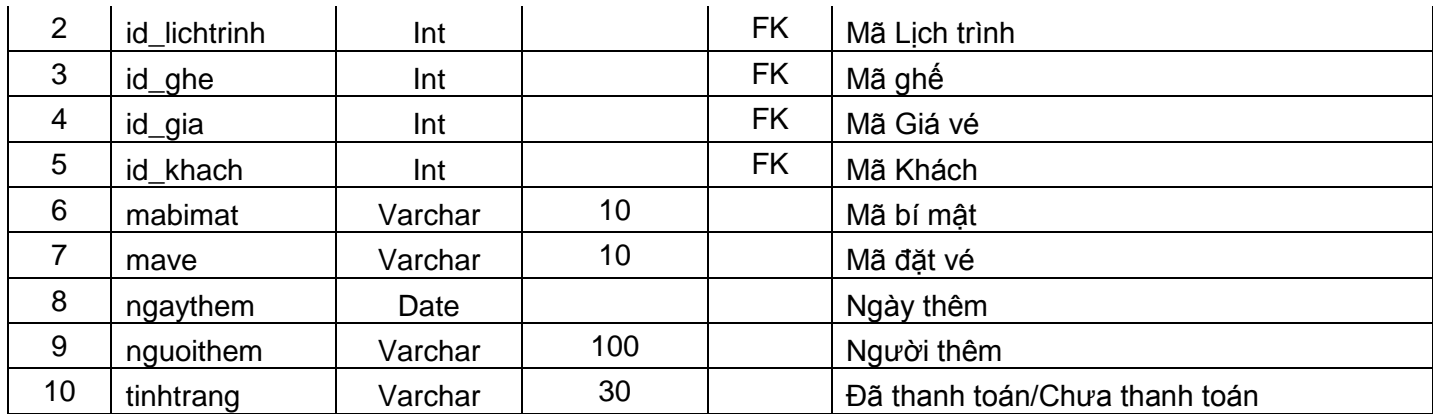

#### **Loại tài khoản**

Thông tin chi tiết Loại tài khoản (quyền, thông tin...). Thông tin về nhóm nhân viên quản trị và quản lý, phân quyền truy cập cho nhóm nhân viên.

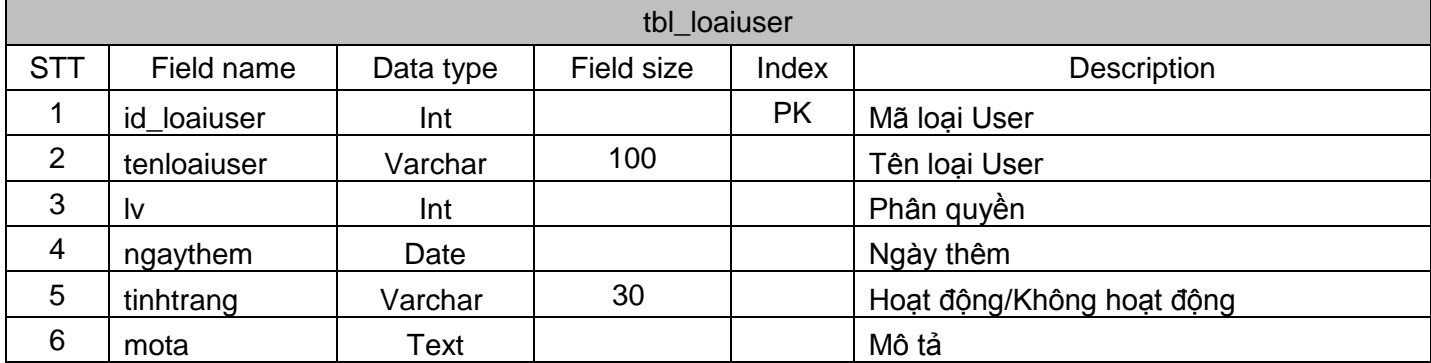

#### **Tài khoản**

Thông tin chi tiết tài khoản đăng nhập hệ thống (quyền sử dụng, thông tin chi tiết...).

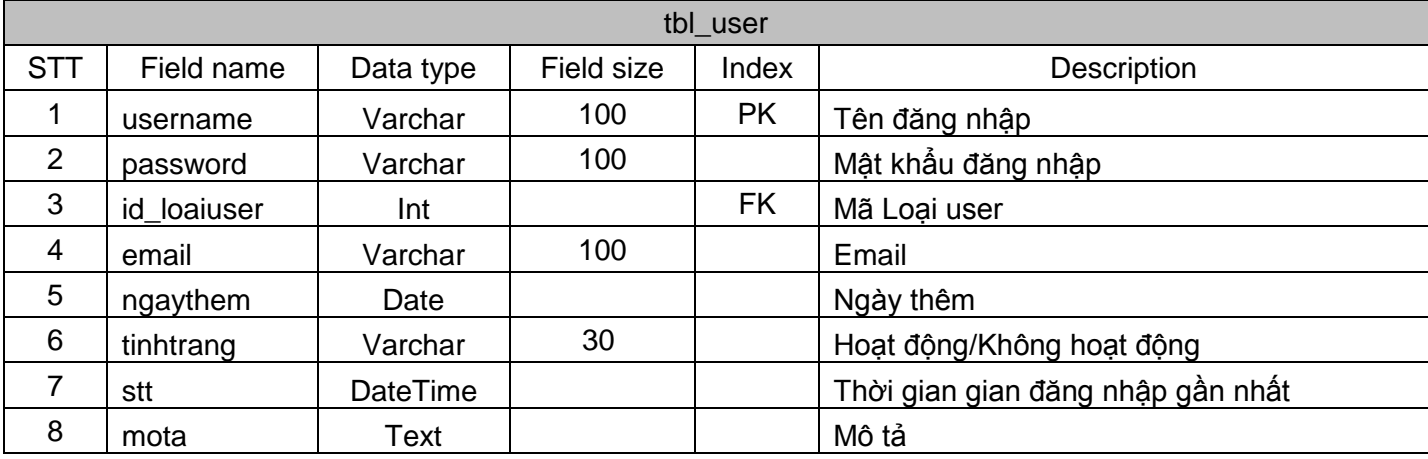

# <span id="page-30-0"></span>CHƯƠNG 3: THIẾT KẾ HỆ THỐNG

## <span id="page-30-1"></span>**3.1. Thiết kế tổng thể**

## <span id="page-30-2"></span>*3.1.1. Biểu đồ thành phần*

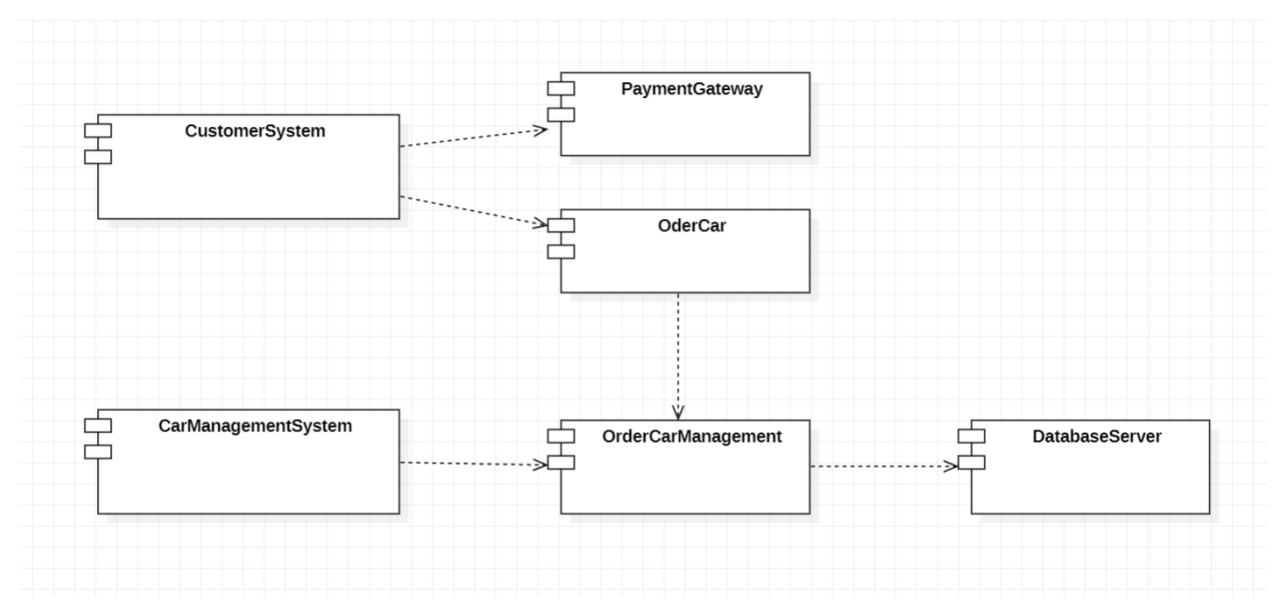

<span id="page-30-3"></span>*3.1.2. Biểu đồ triển khai*

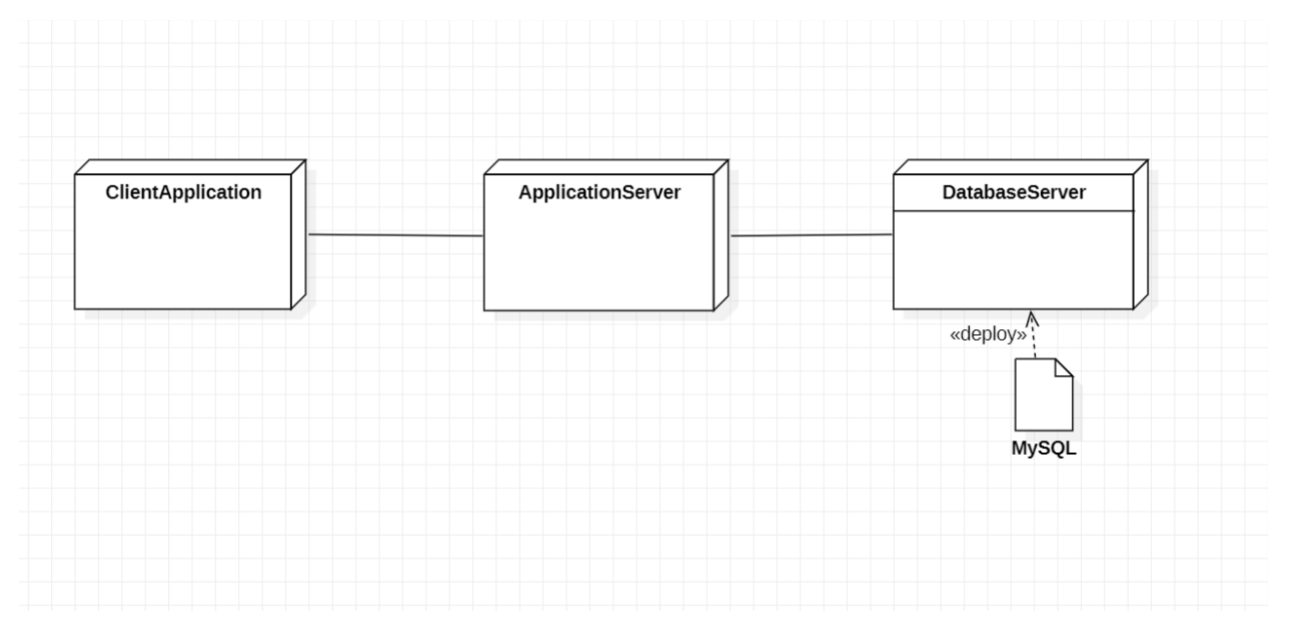

## <span id="page-30-4"></span>**3.2. Thiết kế chi tiết**

- <span id="page-30-5"></span>*3.2.1. Thiết kế cơ sở dữ liệu vật lý*
	- **Biểu đồ ERD**

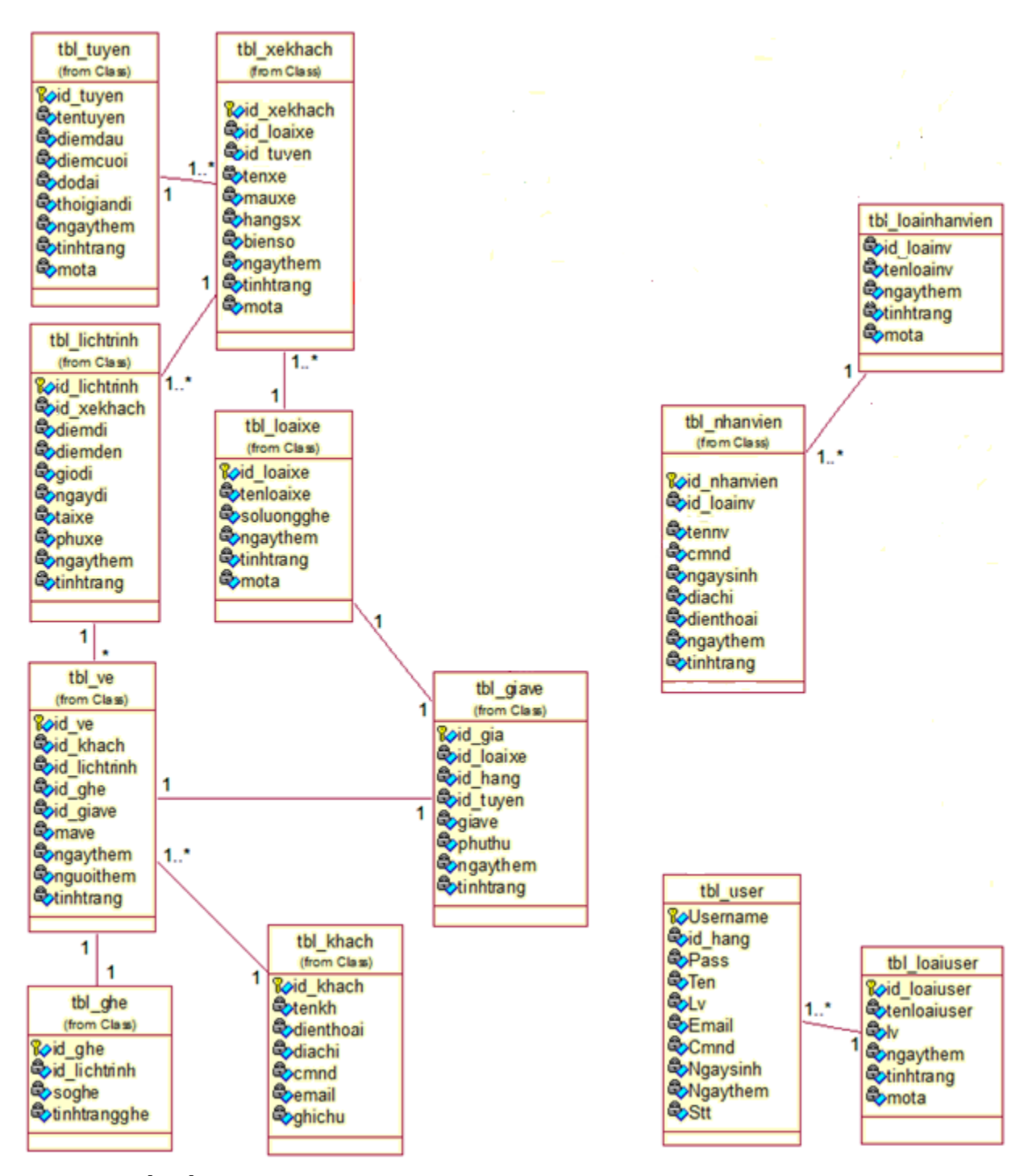

<span id="page-31-0"></span>*3.2.2. Thiết kế giao diện*

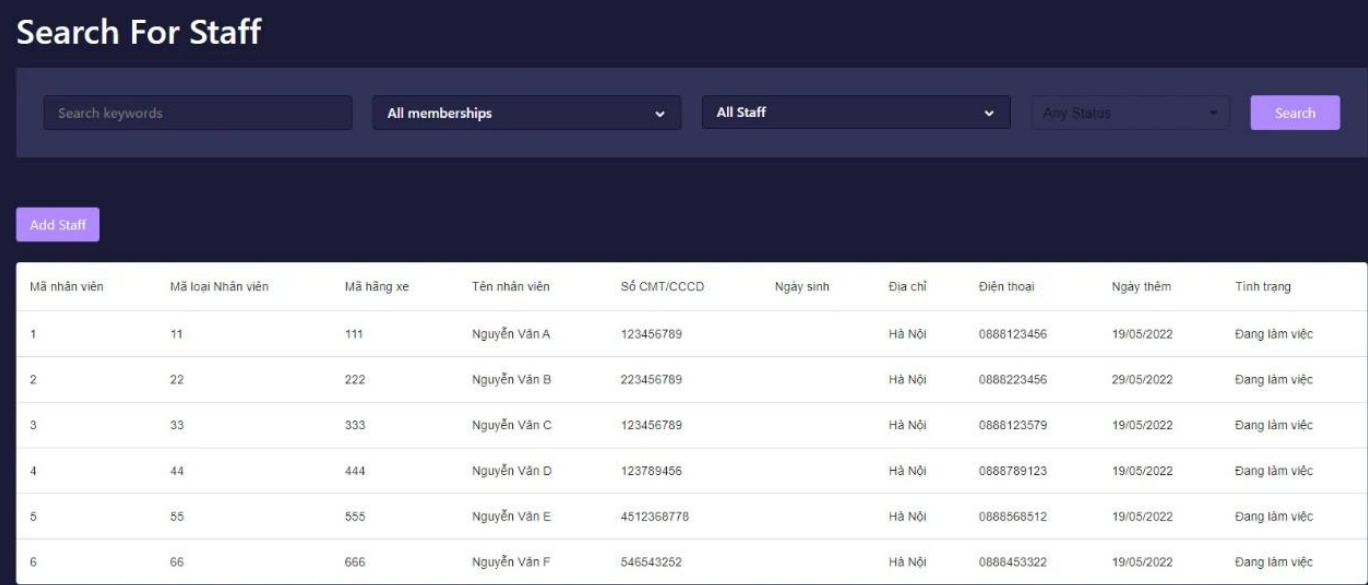

## Search For Schedule

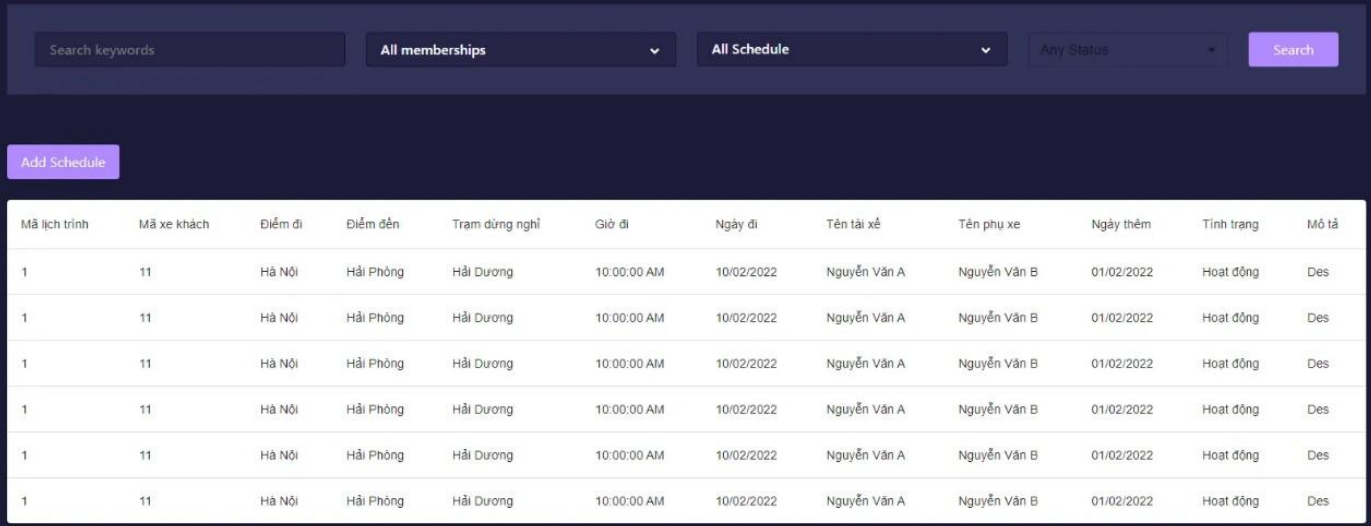

| <b>Search For Route</b> |                     |                 |            |                         |                                  |                    |                   |            |       |
|-------------------------|---------------------|-----------------|------------|-------------------------|----------------------------------|--------------------|-------------------|------------|-------|
| Search keywords         |                     | All memberships |            | $\sim$                  | <b>All Route</b><br>$\checkmark$ |                    | <b>Any Status</b> | Search     |       |
| <b>Add Route</b>        |                     |                 |            |                         |                                  |                    |                   |            |       |
| Mã tuyến đường          | Tên tuyến đường     | Điểm đầu        | Điểm cuối  | Độ dài tuyến đường (Km) |                                  | Thời gian đi (Giờ) | Ngày thêm         | Tinh trang | Mô tả |
| $\overline{1}$          | Hà Nội - Hải Phòng  | Hà Nội          | Hải Phòng  | 100                     |                                  | 1h30p              | 10/06/2022        | sẵn sàng   | des   |
| $\overline{2}$          | Hà Nội - Hải Dương  | Hà Nội          | Hải Dương  | 73                      |                                  | 1h10p              | 12/06/2022        | sẵn sàng   | des   |
| $\mathbf{3}$            | Hà Nội - Lào Cai    | Hà Nội          | Lào Cai    | 286                     |                                  | 4h30p              | 15/06/2022        | sẵn sảng   | des   |
| $\overline{4}$          | Hà Nội - Ninh Bình  | Hà Nội          | Ninh Bình  | 94                      |                                  | 1h20p              | 11/06/2022        | sẵn sảng   | des   |
| 5                       | Hà Nội - Thái Bình  | Hà Nội          | Thái Bình  | 106                     |                                  | 1h35p              | 14/06/2022        | sẵn sàng   | des   |
| 6                       | Hà Nội - Quảng Ninh | Hà Nội          | Quảng Ninh | 194                     |                                  | 2h30p              | 13/06/2022        | sẵn sàng   | des   |

<span id="page-32-0"></span>*3.2.3. Xây dựng giải thuật*

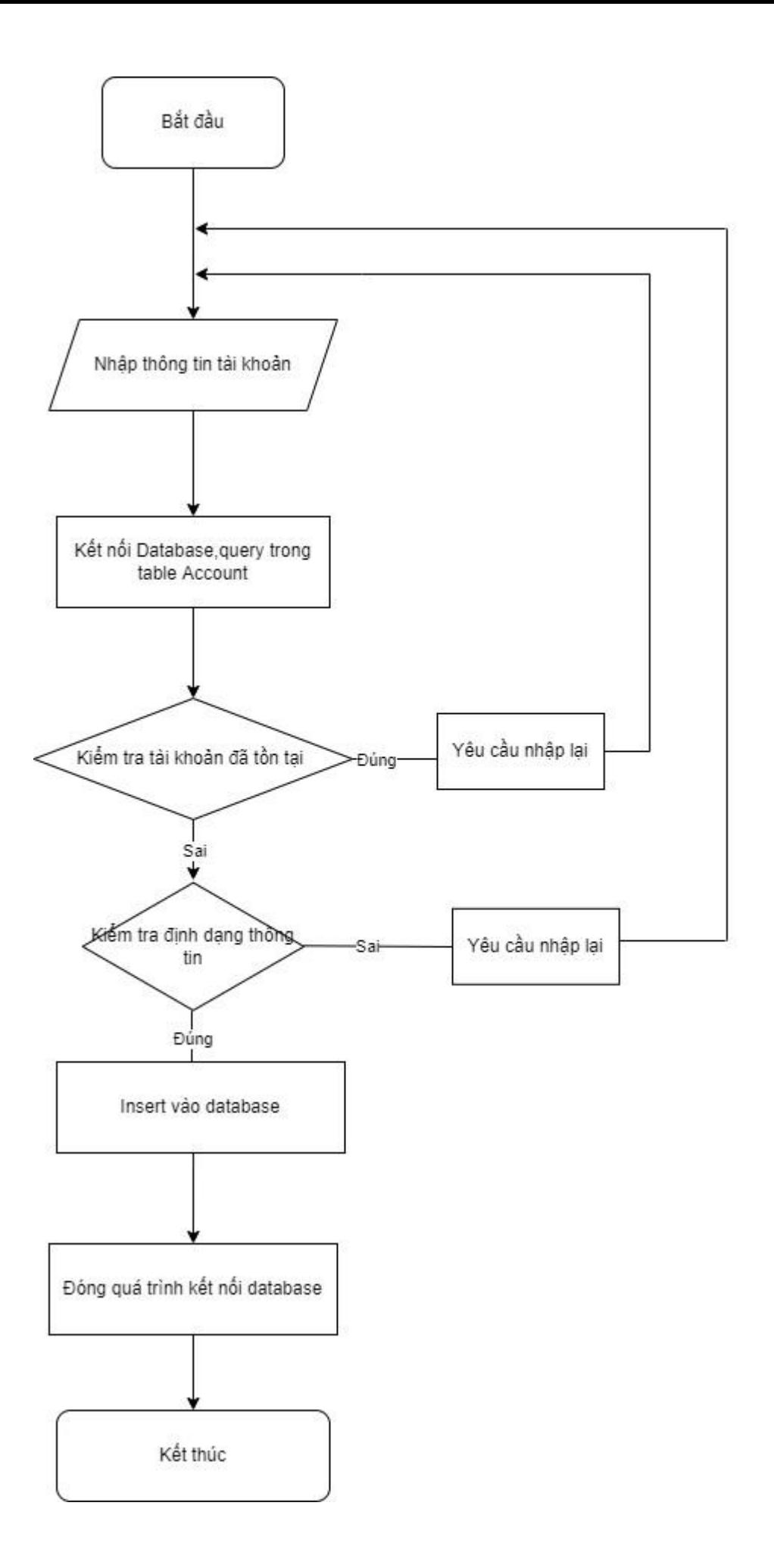

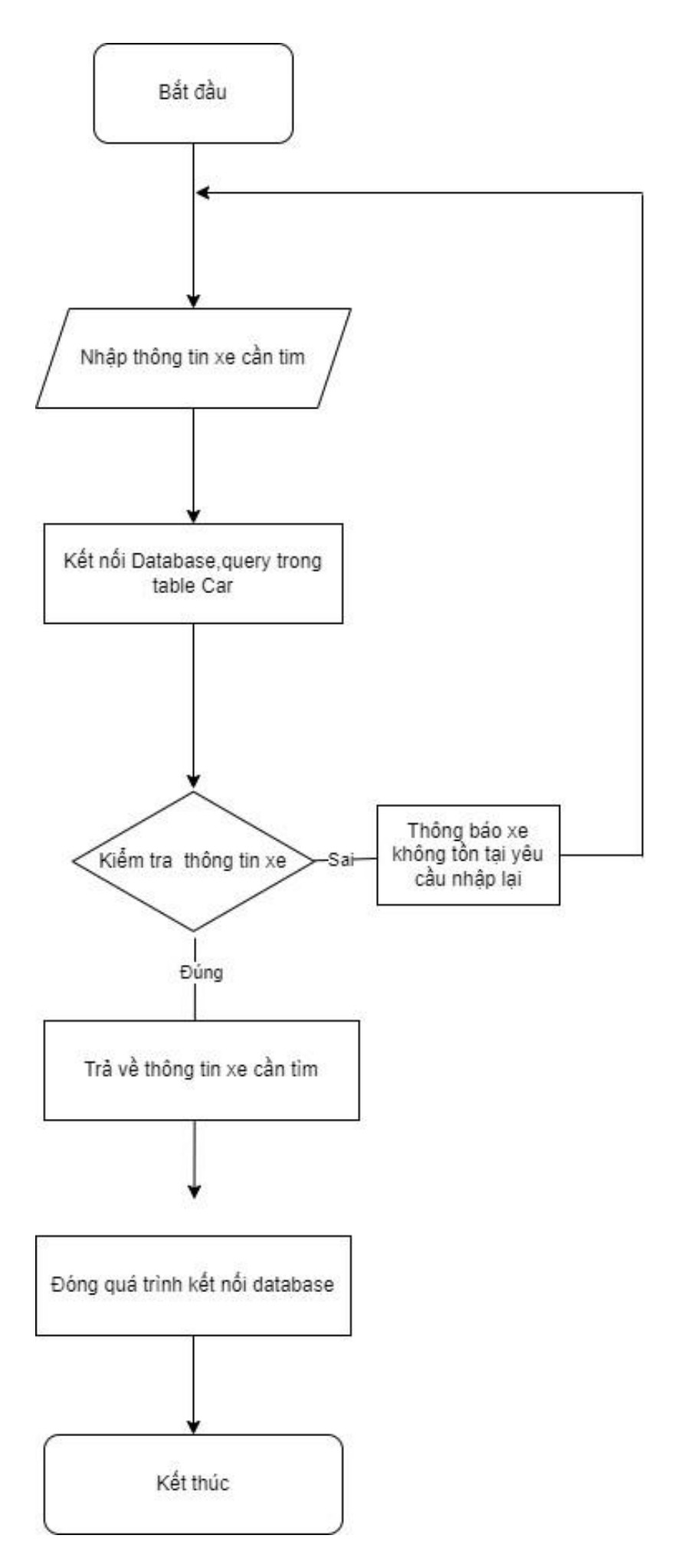

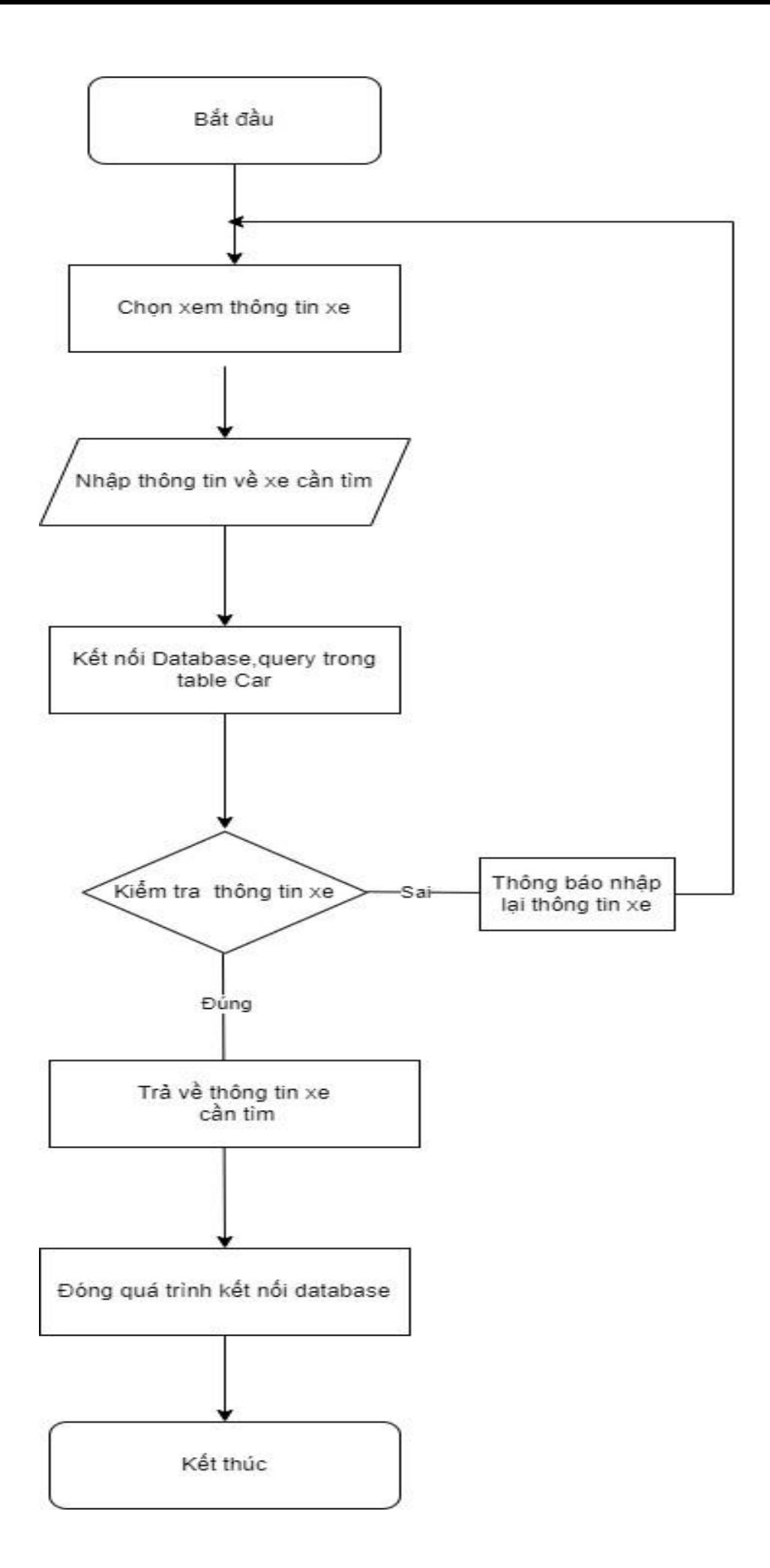

### <span id="page-36-0"></span>*3.2.4. Thiết kế kiểm soát*

- Kiểm soát dữ liệu người dùng
- Mục đích:

o Nhằm đảm bảo tính xác thực thông tin của người dùng: thông tin về khách hàng, thông tin giao dịch,....

- Giải pháp
	- o Thường xuyên cập nhật dữ liệu người dùng
- Tính an toàn và bảo mật thông tin
- Mục đích: nhằm đảm bảo thông tin của người dùng không bị đánh cắp.
- Giải pháp:
	- o Bảo vệ hệ thống máy tính, mạng máy tính khỏi sự xâm nhập và phá hoại từ bên ngoài.
	- $\circ$  Bảo vệ thông tin trong quá trình truyền trên mang.
	- o Bảo trì hệ thống: hệ điều hành, hệ quản trị cơ sở dữ liệu, internet.
	- o Backup dữ liệu định kỳ
	- o Bảo mật dữ liệu, phân quyền truy cập, tổ chức nhóm làm việc trên mạng.
- Quyền riêng tư
- Mục đích:
	- o Tài nguyên không bị sử dụng bởi các cá nhân không có quyền hoặc những cách không hợp pháp
	- o Đảm bảo thông tin không bị rò rỉ ra ngoài
	- o Ngăn chặn đăng nhập người dùng không hợp pháp
- Giải pháp:
	- o sử dụng tường lửa, mật khẩu, xác nhận bằng mã OTP,..
	- o Mã hóa dữ liệu người dùng.

## <span id="page-36-1"></span>CHƯƠNG 4: XÂY DỰNG CHƯƠNG TRÌNH CÀI ĐẶT HỆ THỐNG VÀ KIỂM THỦ

- Chiến lược kiểm thử tổng thể một hệ thống phần mềm được sử dụng rộng rãi hiện nay là chiến lược từ mức thấp đến mức cao, bao gồm 4 mức sau:

- $\triangleright$  Kiểm thử đơn vị
- $\triangleright$  Kiểm thử tích hợp
- $\triangleright$  Kiểm thử hệ thống
- $\triangleright$  Kiểm thử chấp nhận
- Khi kiểm thử, nếu các lỗi phát hiện ra tại bất kỳ mức nào, chúng đòi hỏi phải gỡ lỗi và hiệ u chỉnh cho chính xác, và sau đó cần kiểm thử lại.
- Kiểm thử đơn vị
- Kiểm thử giao diện: Kiểm tra các tham số vào/ra qua giao diện.
- Kiểm thử vào ra: Kiểm tra các tệp, các lênh đóng, mở.
- Kiểm thử xử lý: Kiểm tra các phép toán và tính đúng đắn của kết quả.
- Kiểm thử điều kiện logic, kiểm thử sai tiềm ẩn: Kiểm tra về các ngoại lệ, các mô tả.
- Kiểm thử vòng lặp: Kiểm tra các giá trị biên của chu trình.
- Kiểm thử cấu trúc dữ liệu cục bộ: Kiểm tra các khai báo và sử dụng biến.
- Kiểm thử tích hợp
	- Sau khi từng modul được kiểm thử riêng rẽ, việc tiếp theo là tích hợp các modul để tạo nên phần mềm hoàn chỉnh và kiểm thử như một thể thống nhất.
	- Việc kiểm thử tích hợp thường sử dụng "*Kỹ thuật hộp đen"*.
	- Những lỗi cần phát hiện khi kiểm thử tích hợp là lỗi dữ liệu qua giao diện, hiệu ứng của 1 modul gây lỗi cho modul khác, lỗi xung đột về bộ nhớ,…
	- Khi tích hợp các modul, người kiểm thử phải dựa trên các đặc tả chức năng để thiết kế các ca kiểm thử phát hiện các lỗi giao diện nêu trên.
	- Có 2 cách tiếp cận tự nhiên để tích hợp các modul là:
		- $\circ$  Tích hợp từng bước (từ dưới lên, từ trên xuống)
		- $\circ$  Tích hợp đồng thời.
- Kiểm thử hệ thống
	- Sau khi tiến hành tích hợp tất cả các modul thành môt hệ thống phần mềm hoàn chỉnh ta chuyển sang kiểm thử khả năng hoạt đông của cả hệ thống.
	- Kiểm thử hệ thống tập trung kiểm tra các đặc trưng của toàn hệ thống như hiệu năng hệ thống, khả năng phục hồi khi gặp sự cố, độ tin cậy,….
	- Phương pháp sử dụng là kiểm thử hộp đen.
- Kiểm thử chấp nhân
	- Sau khi kiểm thử hệ thống là kiểm thử chấp nhận, được thực hiện bởi người sử dụng (khách hàng).
	- Mục đích của kiểm thử chấp nhận là
	- để người sử dụng đánh giá xem PM có thỏa mãn các yêu cầu của họ hay không để chấp nhận sản phẩm

## <span id="page-37-0"></span>CHƯƠNG 5: KẾT LUẬN VÀ HƯỚNG PHÁT TRIỂN

## <span id="page-37-1"></span>**5.1. Kết luận**

Qua quá trình tìm hiểu các yếu tố và yêu cầu để phục vụ cho đề tài, nhóm đã thực hiện được những lý thuyết đã học vào thực tế.Hệ thống quản lý này gọn nhẹ với đầy đủ chức năng cần thiết của một hệ thống quản lý xe khách

#### <span id="page-38-0"></span> **5.2. Kết quả đạt được**

#### <span id="page-38-1"></span>*5.2.1. Về nội dung đề tài*.

Trong quá trình thực hiện đề tài, nhóm đã gặp nhiều thuận lợi và cũng không ít những khó khăn đối với việc tìm hiểu thông tin và xây dựng nội dung đề tài.

Tính khả thi của hệ thống: Phần mềm đã thay thế hình thức quản lý trên giấy tờ qua hình thức quản lý trên hệ thống máy tính, giúp người dùng có thể dễ dàng truy cập thông tin, rút ngắn thời gian quản lý, và nhất là tiết kiệm thời gian.

#### <span id="page-38-2"></span>*5.2.2. Thuận lợi*

Dưới sự hướng dẫn nhiệt tình của giảng viên hướng dẫn cùng các tài liệu tham khảo, được sự hỗ trợ của các anh chị trong công ty vận tải và đã tạo điều kiện thuận lợi cho nhóm hoàn thành cơ bản đề tài này.

#### <span id="page-38-3"></span>*5.2.3. Khó khăn*

Vì điều kiện vừa học vừa làm nên thời gian đầu tư nghiên cứu phục vụ cho đề tài còn hạn chế, chưa có chiều sâu, tài liệu đa dạng nên gặp nhiều khó khăn trong việc tìm hiểu.

#### <span id="page-38-4"></span>*5.2.4. Các mặt hạn chế*

- Giao diện người dùng còn nhiều khuyết điểm, cần được cải tiến và hoàn thiện hơn.
- Một số biểu mẫu, báo cáo của hệ thống cần được chỉnh sửa và bổ sung.
- Tính bảo mật của hệ thống chưa cao.
- Thiết kế cơ sở dữ diệu chưa hoàn toàn hoàn chỉnh.

#### <span id="page-39-0"></span>**5.3. Hướng phát triển của đề tài**

Tiếp tục hoàn thiện hệ thống, phân tích và bổ sung một số chức năng mở rộng, tiếp tục nghiên cứu, tìm giải pháp bảo mật an toàn cao hơn cho toàn bộ hệ thống.

Xây dựng một số hệ thống tương tự, phát triển trên nhiều công nghệ khác nhau, tốt hơn, nhằm mục đích nâng cao chất lượng và đưa ra thị trường nếu có thể.

Phát triển hệ thống trên nền di động (Mobile App) để có thể phục vụ khách hàng mọi lúc, mọi nơi.

## <span id="page-39-1"></span>TÀI LIỆU THAM KHẢO

- 1. Bài giảng *Cơ sở công nghệ phần mềm* của cô Vũ Thị Thu Hà
- 2. Bài giảng *Phân tích thiết kế hệ thống thông tin* của thầy Nguyễn Đức Hiếu
- 3. Bài giảng *Hệ quản trị cơ sở dữ liệu* của cô Cao Thanh Vinh

41

.